# **I Survey of Income and I Program I Participation**

**I** 

**I** 

**Methods Of Processing Unit Data Longitudinally On The SIPP** 

> 8910 87

**Karen E. Smith Congressional Budget Office** 

**May 1989** 

The analysis of this paper is that of the author and should **not be attributed author thanks Jodi ideas presented in this paper, and Steve Long, Roald Euller, Roberton Williams, Ivon Ratz, and Ron Moore for reviewing to the Congressional Budget Office. The Korb for being the sounding board for the this paper and providing helpful comments.** 

**The view expressed is that of the author and do not necessarily reflect that of the Census Bureau.** 

# **TABLE** OF CONTENTS

 $\blacksquare$ 

 $\overline{\phantom{a}}$ 

 $\blacksquare$ 

٦

۱

٦

 $\blacksquare$ 

T

I

 $\overline{\phantom{a}}$ 

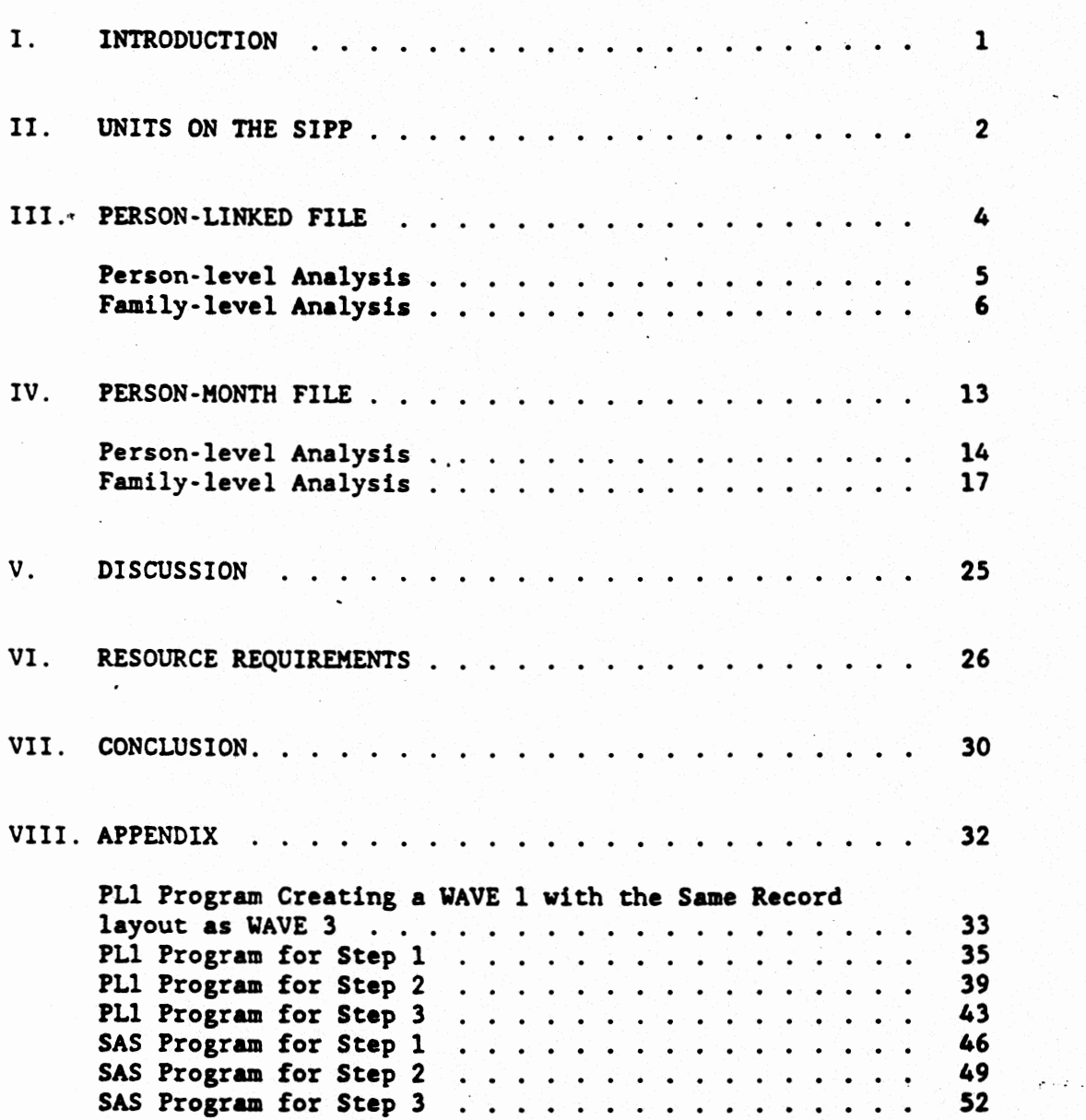

#### **INTRODUCTION**

**Analysts who want to examine events that occur over time face the problem of how best to process information from longitudinal data files. The standard approach for processing such data is to create a "person-linked" file, by linking a11 periods of information for**  each person onto one record.1/ Person-level longitudinal analysis **involves looking at each person-record to see how characteristics <sup>I</sup>or behavior changed over time. While this approach works if only**  the individual's characteristics are of interest, it is cumbersome **if the analyst wants to look at groups of people such as families or households, because such groups may change over time** -- **people move out of households, people marry into families, people die.** 

**An alternate approach for processing longitudinal data 1s to create a "person-month" file, by keeping each period of information for each person on its own record. Person-level longitudinal analysis involves looking at multiple records for each person to see how characteristics or behavior changed over time; looking at**  multiple records across months is equivalent to looking at a single **person-linked record in the other approach. This paper will demonstrate that the person-month file is less cumbersome than the** 

**U The standard method of processing a longitudinal file is described by, for example, Xarita Servais, "Creating SIPP**  Longitudinal Files Using OSIRIS.IV," U.S. Bureau of the **Census, Survey of Income and Program Participation: 1987--Selected Papers Given at the Annual Meeting of the American Statistical Association, San Francisco, California, August 16-20, 1987, pp. 129-131.** 

**person-linked file for analysis of groups of people. This approach**  also provides substantial resource savings, even if only person**level analysis is done.** 

**This paper illustrates the use of both person-linked files and person-month files for doing longitudinal analysis with monthly data from the Survey of Income and Program Participation (SIPP). First, some background pertaining to the SIPP and general problems of defining units is provided. The paper then describes and examines each method's ability to do person-level analysis and unit-level analysis. In this instance, all examples of unit-level analysis use the family as the unit, although the results are equally applicable to other types of units. It then compares the two methods of processing and their resource requirements. Finally, it includes an appendix with computer code in both PL1 and SAS that implement the person-month method.** 

#### **YNITS ON THE SlPP**

**The SIPP collects data for a sample of the population over a thirtysix month period. The survey follows all people contacted for the initial interview over the entire period, and also gathers data for** 

**all people living vith those people at each interview.2/ A typical**  unit at the beginning of the survey may contain a head of household, **a spouse, and two children. If one of the children gets married and moves out of the household, the child and the child's spouse are**  surveyed. If an uncle moves in with the parents, he also is **surveyed. But if the uncle moves out at any point, he no longer is surveyed because he was not in the original sample unit. The sunple unit, therefore, is not static. It nay change size, split apart, or merge back together. The dynamic nature of units forces the analyst to make decisions about the definition of a unit over time.** 

There are several ways one could define a "family" unit. $3/7$ **For example, if a husband and wife get divorced between months one**  I For example, if a husband and wife get divorced between months one<br>and two, one could consider the divorce the end of one family (the and two, one could consider the divorce the end of one family (the<br>husband and wife in month one) and the start of two families (the<br>husband in month two and the wife in month two), or one could<br>consider the husband as the **transitions in the family. In this case, the husband would be in**  transitions in the family. In this case, the husband would be in the same family in months one and two, and the wife would be in a

3

**I** 

**<sup>2/</sup> The survey population is divided into four rotations. Rotations one and two have thirty-oix aonths of data. Rotations three and four have thirty-two aonths of data. The absence of four months of data for two rotations creates no problems for this amlyris.** 

**<sup>3/</sup> For more discussion of longitudinal units, see D.B. McMillen and R.A. Herriot, TOWARD A LONGITUDINAL DEFINITION OF HOUSEHOLDS, "Survey of Income and Program Participation and Related Longitudinal Surveys: 1984," compiled by Daniel Kasprzyk and hlma Frankel. U. S** . **Bureau of the Census, Washington, D.C. 1984.** 

**new family in month two. Within these dynamic families, the person is the only unit that remains constant over time. Rather than attempt a longitudinal definition of families, one solution is to ascribe the family-level characteristics to each individual in the family. To continue the example above, family size for the head of household, spouse, and two children is four. Family size of four would then be associated to each person in the family. When the child gets married, a family size of three would be associated to the head of household, spouse, and remaining child. In this form, all unit changes over time are measured at the person level. Looking at the family size information for the head of household over time would reveal a change from a family size of four to a family size of three. When the uncle moved into the family, the head of household's family size would be four. This paper uses this approach.** 

#### **PERSON-LINKED FILE**

**The standard method of longitudinally processing the SIPP data links each person's thirty-six months of data onto a single record, creating a person-linked file (see Figure 1). This file can be created by merging the nine waves of data by the person index and** 

**writing out one record per person.&/ For example, each record contains information for all thirty-six months on that person's income from earnings, child support, alimony, hours worked, etc.** 

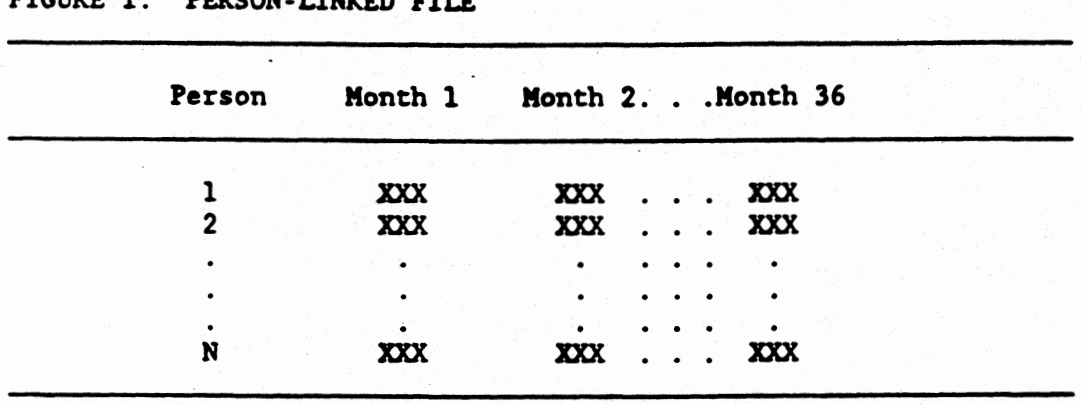

FIGURE 1. PERSON-LINKED FILE

**NOTE:** *XXX* **symbolizes all data items for person i and month j.** 

#### Person-level Analysis

**Thirty-six months of information can be observed at the person level by looking across the person-linked file records. A transition is a change in any analysis variable from month n to month n+1. h Figure 2, note that Person 1 earned 950 dollars in months one through thirty-six. Person 2 earned 100 dollars in months one** 

**i?/ In the SIPP, a person is linked by sample unit identification number (SU-ID), entry household address**  identification number (PP-ENTRY), person number (PP-PNUM), and month. Month is a function of the sample unit **rotation (SU-ROT), and wave (PP-UAVE).** 

**through four, and 120 dollars in months five through thirty-six. Person N earned 800 dollars in months one through three and 0 dollars in months four through thirty-six. By changing the relevant variable, similar analysis could examine child support, alimony, hours worked, etc.** 

| Person       |                  | Month        |                       |             |              |              |             |   |                         |                                        |
|--------------|------------------|--------------|-----------------------|-------------|--------------|--------------|-------------|---|-------------------------|----------------------------------------|
|              | Number Variables |              |                       | $2^{\circ}$ | $3 \t4$      | 5.           | 6           | 7 | $\overline{\mathbf{8}}$ | 936                                    |
| 1            | <b>Earnings</b>  |              |                       |             |              |              |             |   |                         | 950 950 950 950 950 950 950 950 950950 |
|              | Child Support    | $\mathbf 0$  | $\bullet$ 0 $\bullet$ | $\mathbf 0$ | $\bullet$    | 0            | 0           | 0 | 0                       | $0 \ldots 0$                           |
| $\mathbf{2}$ | Earnings         |              |                       |             |              |              |             |   |                         | 100 100 100 100 120 120 120 120 120120 |
|              | Child Support    | $\mathbf{0}$ | 90                    | 90          | 90           | 90           | <b>90</b>   |   |                         | 90 100 100100                          |
|              |                  |              |                       |             |              | ٠            | $\bullet$   |   |                         |                                        |
|              |                  |              |                       |             |              | ٠            | $\bullet$   |   |                         |                                        |
| N            | Earnings         |              | 800 800 800           |             | $\mathbf{0}$ | $\mathbf{0}$ | 0           | 0 | $\mathbf 0$             | $0 \ldots 0$                           |
|              | Child Support    | $\mathbf 0$  | 0                     | 0           | $\mathbf{0}$ | 0.           | $\mathbf 0$ | 0 | $\mathbf{0}$            | $0 \ldots$<br>- 0                      |

**FIGURE 2: LONGITUDINAL ANALYSIS OF PERSON EARNINGS AND CHILD SUPPORT ON THE PERSON-LINKED FILE** 

#### Family-level Analysis

**Suppose that one wanted to look not at the characteristics of individuals, but at those of families--that is, groups of related people living together. If all people originally in a family are present at the same address at each interview for the entire period, a person-linked file presents no problems.** 

**When the person-linked file is sorted by the family index in month one, the people in each family in month one are contiguous**  records on the file.<sup>5</sup>/ Consider a family, for example, in which **Person 1 is the head of household, Person 2 is the spouse, and Persons 3 and 4 are their children, and they live at the same address for all thirty-six months (set Figure 3). This family has no composition changes throughout the thirty-six months and in that sense is "idealm for processing. In this case, monthly family-level characteristics can be calculated by looking at the sequential records of all the people in the sample unit for each month. In this example, the family's income from earnings in month one is the sum of individual earnings in month 1 for everyone in the family, or 1050 dollars. Looping through the months for everyone in the sample unit yields a monthly summary of family income from earnings.**  The family's income from earnings is 1050 dollars in months one **through four and 1070 dollars in months five through thirty-six.** 

 $\overline{\mathbf{z}}$ 

**<sup>4.</sup> In the SIPP, families have the sample unit identification number (SU-ID), household address identification number (H\*-ADDID), and family number (P-NUHBR) in common.** 

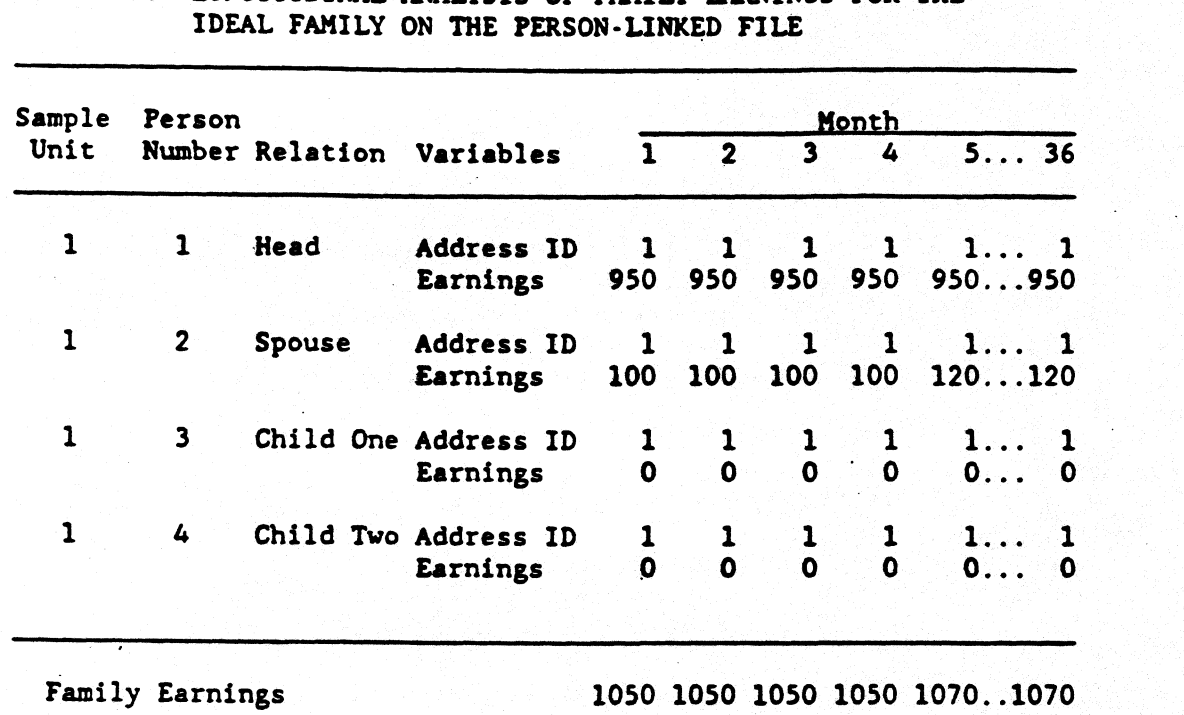

FIGURE 3: LONGITUDINAL ANALYSIS OF FAMILY EARNINGS FOR THE **IDEAL FAMILY ON THE PERSON-LINKED FILE** 

**The calculation of monthly family-level characteristics is**  less straightforward when the people in a family change. For **example, assume that a family in month one includes a father, mother, and two children. In month two, the parents divorce and the mother and first child move into e new home. The father and second child remain at the suae residence. In month three, the first child moves in with the father and the second child moves in with the mother (see Figure 4).** 

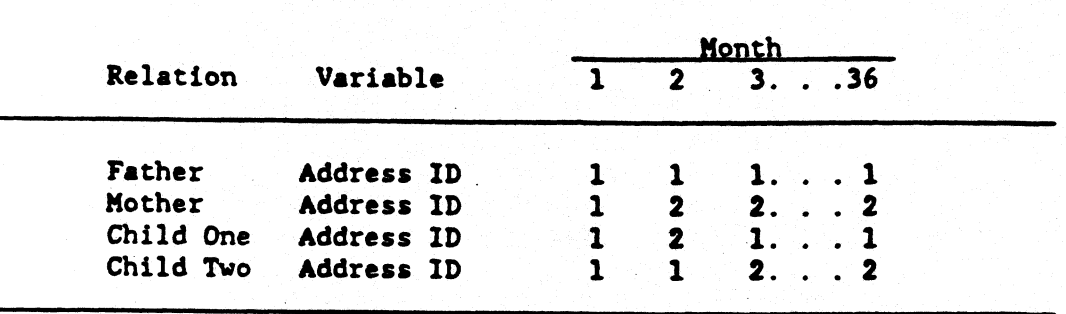

FIGURE **4: CHANGING** FAMILY COPiPOSITION ON **THE** PERSON-LINKED **FILE** 

In month one, the father, mother, and tvo children are one family. In month two, the father and the second child ares family living at the original address, and the mother and the first child are a family at a **new** address. In month three, the father and the first child are a family living at the original address, and the mother and the second child are a family at the new address. **As** the months change, the people in each family no longer are contiguous records. In month two, the father and second child are a family, but are separated by two records. In month three, the father and the first child are separated by the mother's record, and the mother and the second chtld are separated by the first child's record. There is no way to arrange the records in Figure 4 and have the people in the same families contiguous for all months.

For the ideal family, the algorithm for creating family analysis variables worked by processing related people who are contiguous in the structure. **As** family composition changes over

time, however, family members will not always be contiguous. **Several solutions exist for this problem, none of which is completely satisfactory.** 

Three possible solutions described here are:

- **o Move individual person-months;**
- **o Move entire person-linked record; and**
- **o Use record pointers to link family members.**

**It is possible to move the individual person-months on the person-linked file to get the data for a11 family members contiguous on the file (see Figure 5). Woving individual months, however, destroys the horizontal representation of time that the personlinked file provides. With this method, before doing longitudinal person-level analysis, the person-months would have to be moved back to their original order.** 

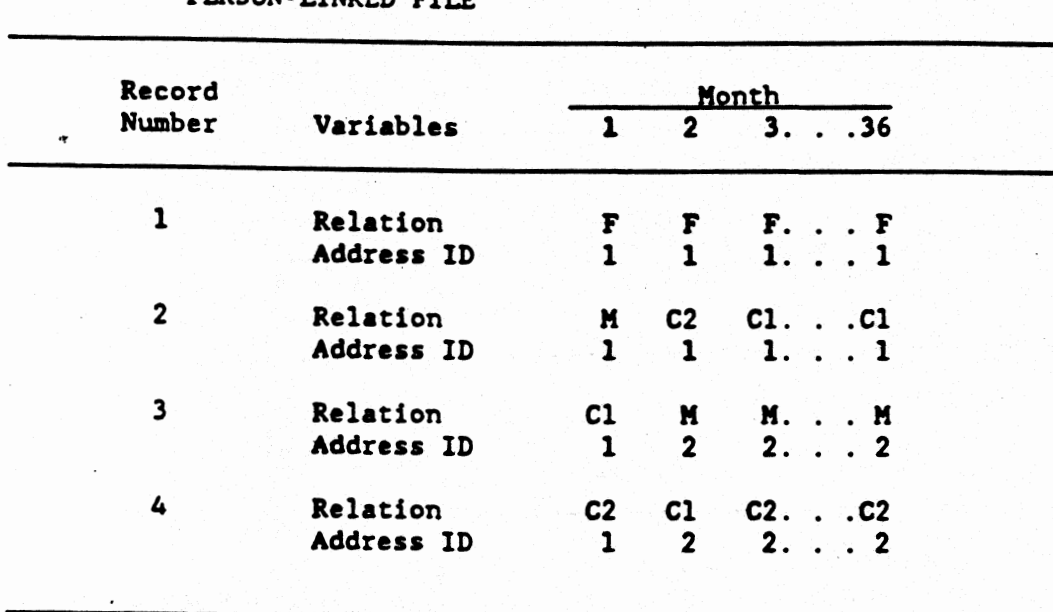

FIGURE 5. MOVE THE INDIVIDUAL PERSON-MONTHS ON THE PERSON-LINKED FILE

**Note: F-Father, M-Mother, C1-Child One, C2-Child Two** 

**It is possible to rearrange the person-linked file records to get the data for a11 family members cartiyous on the file for month n (see Figure 6). This solution changes the family order for months not equal to n, and thus requires.sorts for every sample unit and month.** 

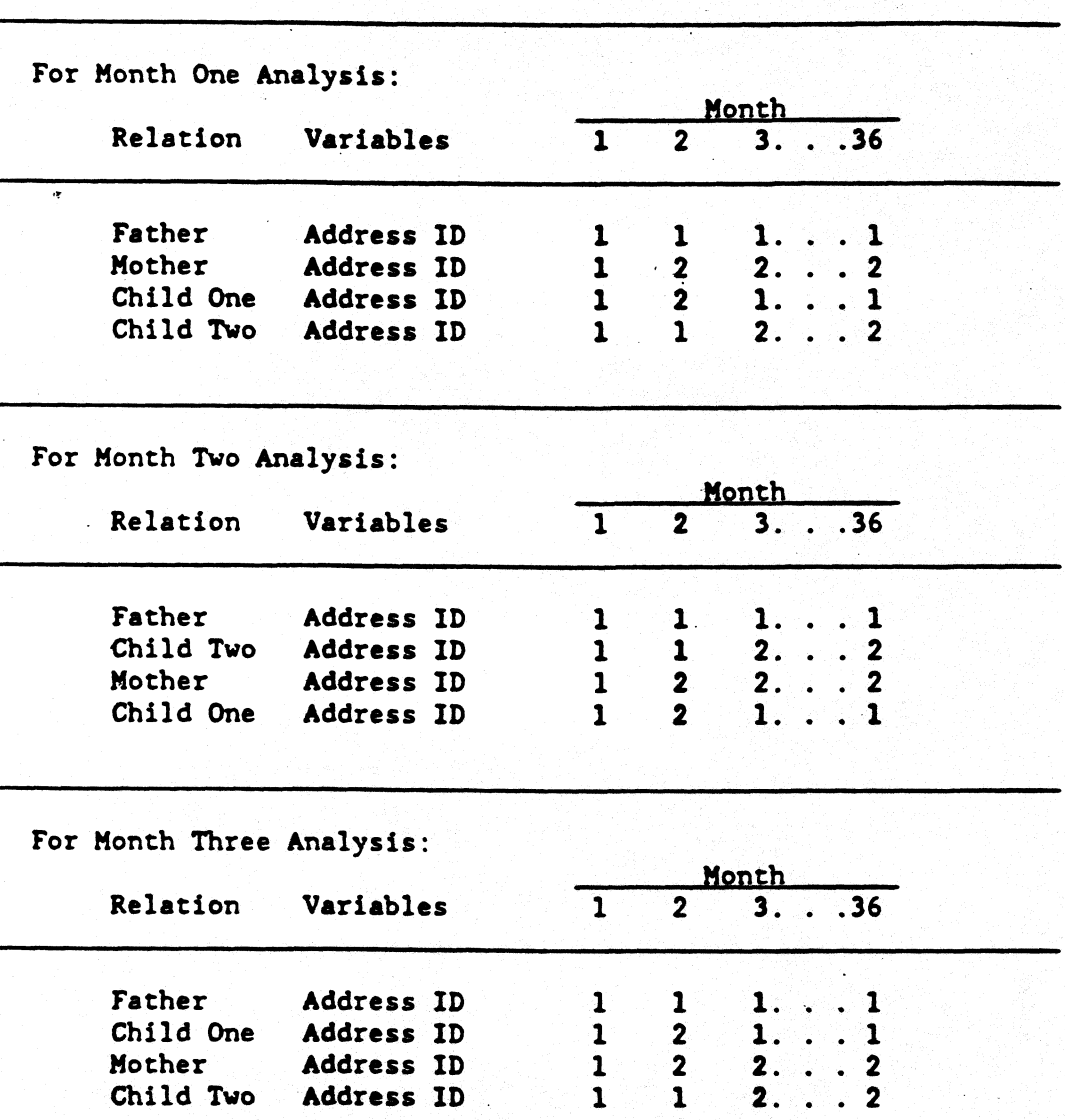

**FIGURE 6. REARRANGE THE** PERSON-LINKED **FILE RECORDS** 

**Rather than physically moving individual person-months or person-records to make family members contiguous in the file, pointers can be used to keep track of the family groupings across the months. Within each sample unit and month, the pointers link** 

**the people in each household 8nd family (see Figure 7). Although**  these methods work, they are cumbersome to process as well as **conceptualize.** 

-

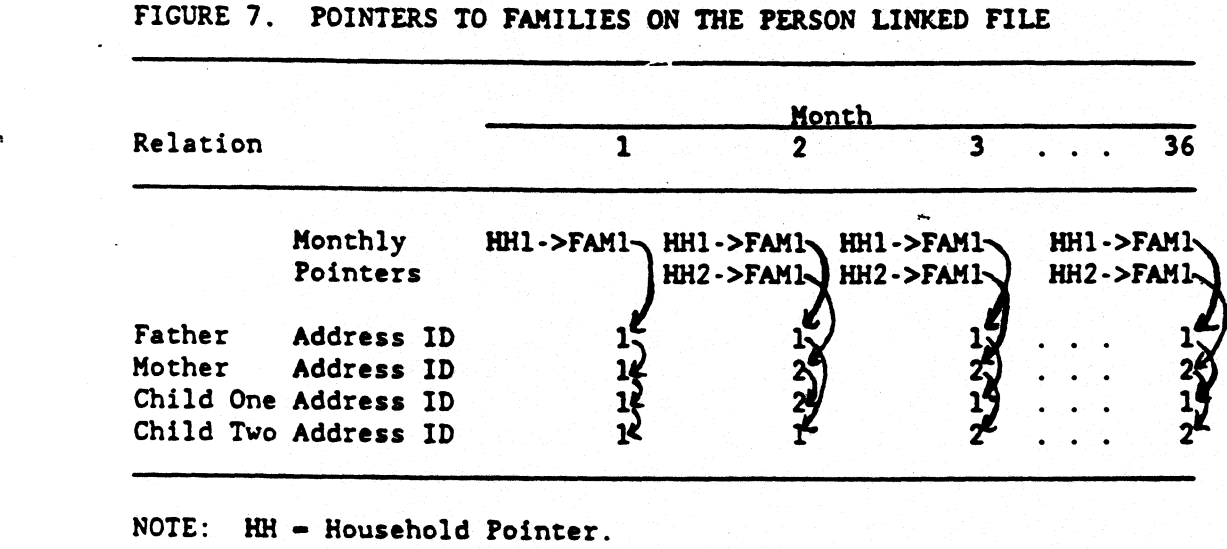

**FAM** - **Family Pointer.** 

#### PERSON-MONTH FILE

Longitudinal analysis can be simplified if the data for each person **are separated into thirty-six records, one for each month, rather than combined in a tingle record. This file can be created by concatenating the nine waves of data and writing out four records per wave per person. For example, each record contains information for one month on that person's income from earnings, child support,**  alimony, hours worked, etc. These person-month records then can be

**sorted in order to group together any type of unit, including people, families, and households.** 

#### Person-level Analysis

**To analyze people, sort the person-month file by the unique person**  index.6/ Because each person-month is its own record, the person**month file is a rectangular file and can be sorted using any standard sort program, such as Syncsort. After the sort, the thirty-six months of data for each person are contiguous records on the file (see Figure 8).** 

**P/ The unique person index is the concatenation of sample unit identification number (SU-ID), entry address identification number (PP-ENTRY), peroon number (PP-PNUM), and month. Month is a function of the sample unit rotation (SU-ROT), and wave (PP-WAVE).** 

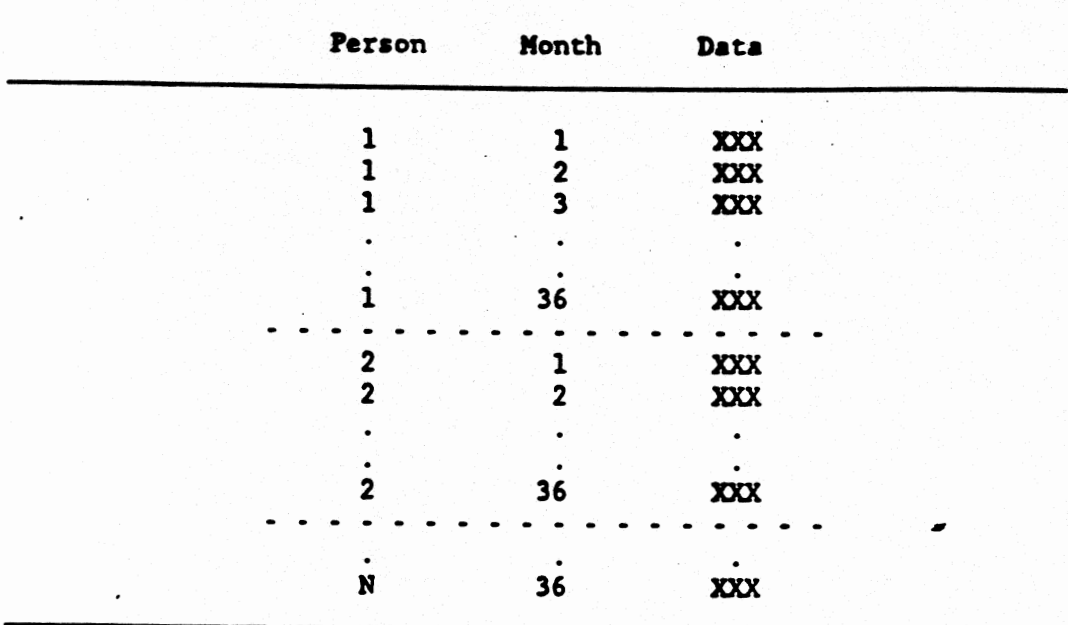

FIGURE 8. PERSON-MONTH FILE SORTED BY PERSON INDEX

**Note: Dotted lines differentiate people.** 

**<sup>U</sup>Thirty-six months of information can be observed at the person level by looking through the thirty- six sequential person-month file records. A transition is a change in any analysis variable from**  month n to month n+1. In Figure 9, note that Person 1 earned 950 **dollars in months one through thirty-six. Person 2 earned 100 doliars in months one through four. and 120 dollars in months five through thirty-six. Person R earned 600 dollars in nonths one**  through three and 0 dollars in months four through thirty-six. By **changing the relevant variable, similar analysis could exmine child support, alimony, hours worked, etc.** 

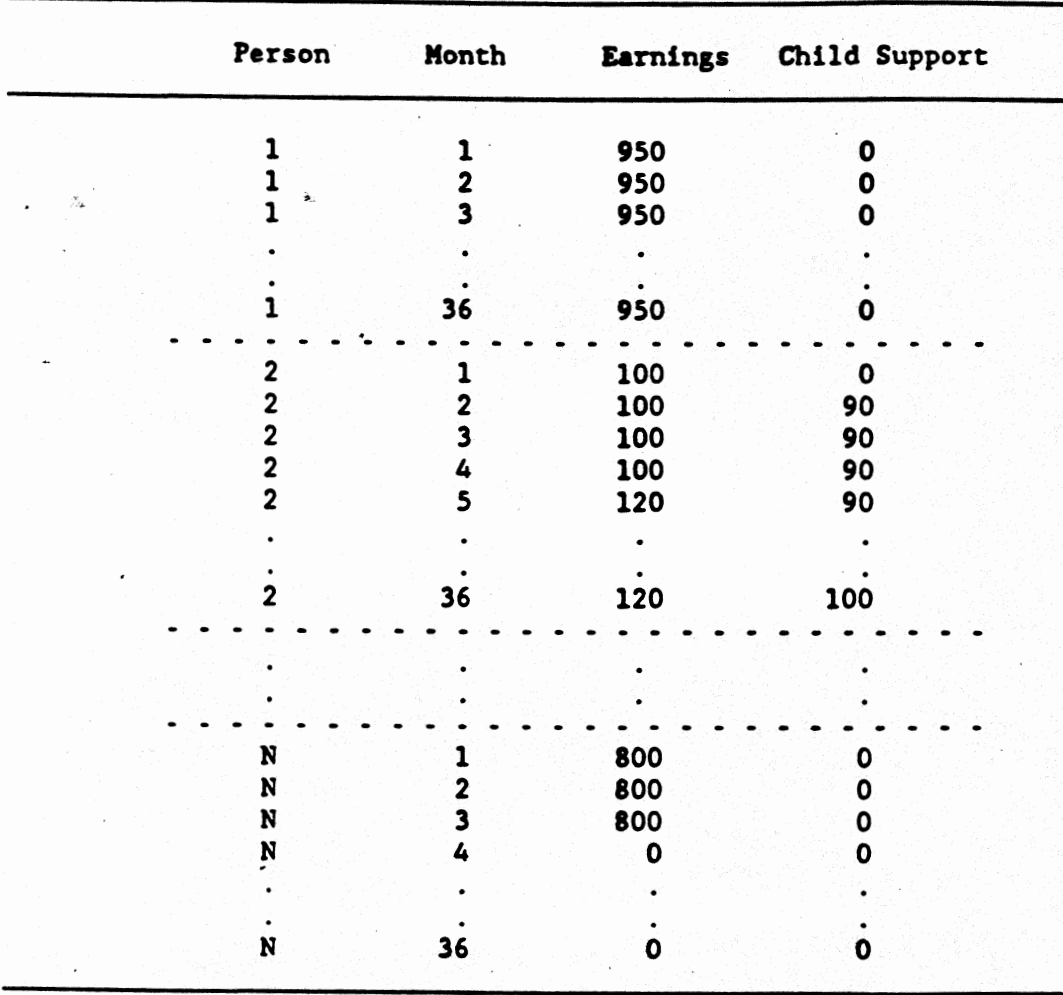

**FIGURE 9. LONGITUDINAL ANALYSIS OF PERSON EARNINGS AND CHILD SUPPORT ON THE PERSON-HONTH FILE** 

**Note: Dotted lines differentiate people.** 

### Family-level Analysis

**To analyze families, sort the person-month file by the unique funily**  index. Z/ Again, this sort is done using a standard sort program. **After the sort, the person-month records for a11 people in each family per month. are contiguous records on the file (see Figure 10).** 

**Consider the family in Figure 10, for example, in which Person 1 is the head of household, Person 2 is the spouse, and Persons 3 and 4 are their children, and they live at the same address for a11 thirty-six months. This family has no composition changes throughout the thirty-six months. In this case, monthly family-level characteristics can be calculated by looking at the sequential records of all the people with the same family index. In this example, the family's income from earnings in month one is the rum of individual earnings in month 1 for everyone in the family, or 1050 dollars.8/ Looping through a11 of the person-month**  records and grouping families yields family income from earnings for all months. The family's income from earnings is 1050 dollars in **months one through four and 1070 dollars in months five through** 

**<sup>1/</sup>** The unique family index is the concatenation of the sample **unit identification number (SU-ID), household address**  identification number (H<sup>\*</sup>-ADDID), family identification number (F\*-NUMBR), and month. Month is a function of the **sample unit rotation (SU-ROT)' and wave (PP-WAVE).** 

<sup>&</sup>amp;/ **Family earnings is variable provided on the file by the Bureau of the Census. Itvould not be necessary to create it as described in this example. It is, however, illustrative of family-type variables.** 

**thirty-six.** 

**The calculation of monthly family-level characteristics is exactly the same when the people in a family change. For example, assume that a family in month one includes a father, mother, and two children. In month two, the parents divorce and the mother and first child move into a new home. The father and second child remain at the same residence. In month three, the first child moves in with the father and the second child moves in vith the mother (see Figure 11).** 

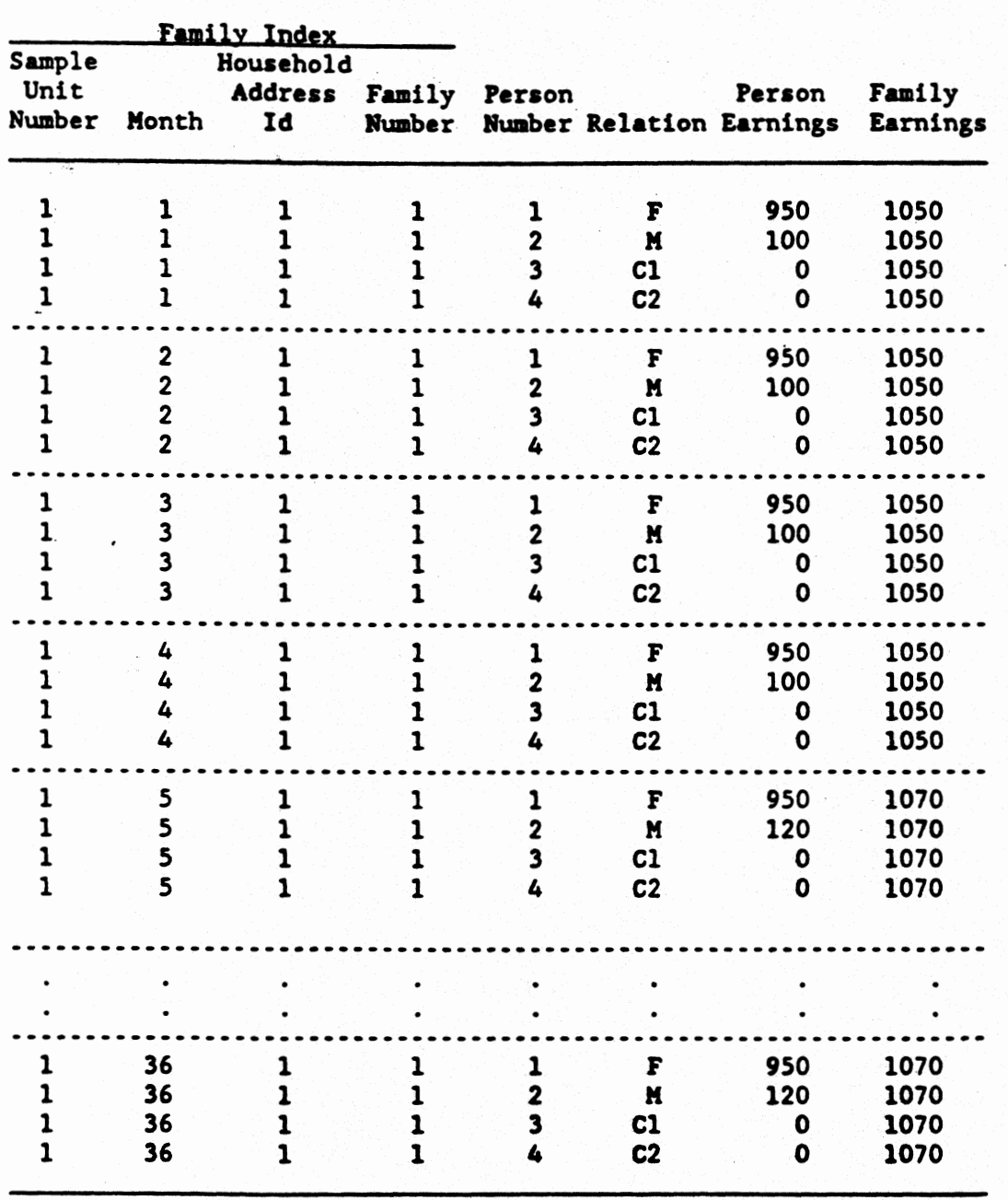

**FIGURE 10: LONGITUDINAL ANALYSIS OF FAMILY EARNINGS FOR THE IDEAL FAMILY ON THE PERSON-HONTH FILE SORTED BY FAMILY INDEX** 

l

**Note: Dotted lines differentiate families.**  F-Father, M-Mother, Cl-Child One, C2-Child Two  $\overline{a}$ 

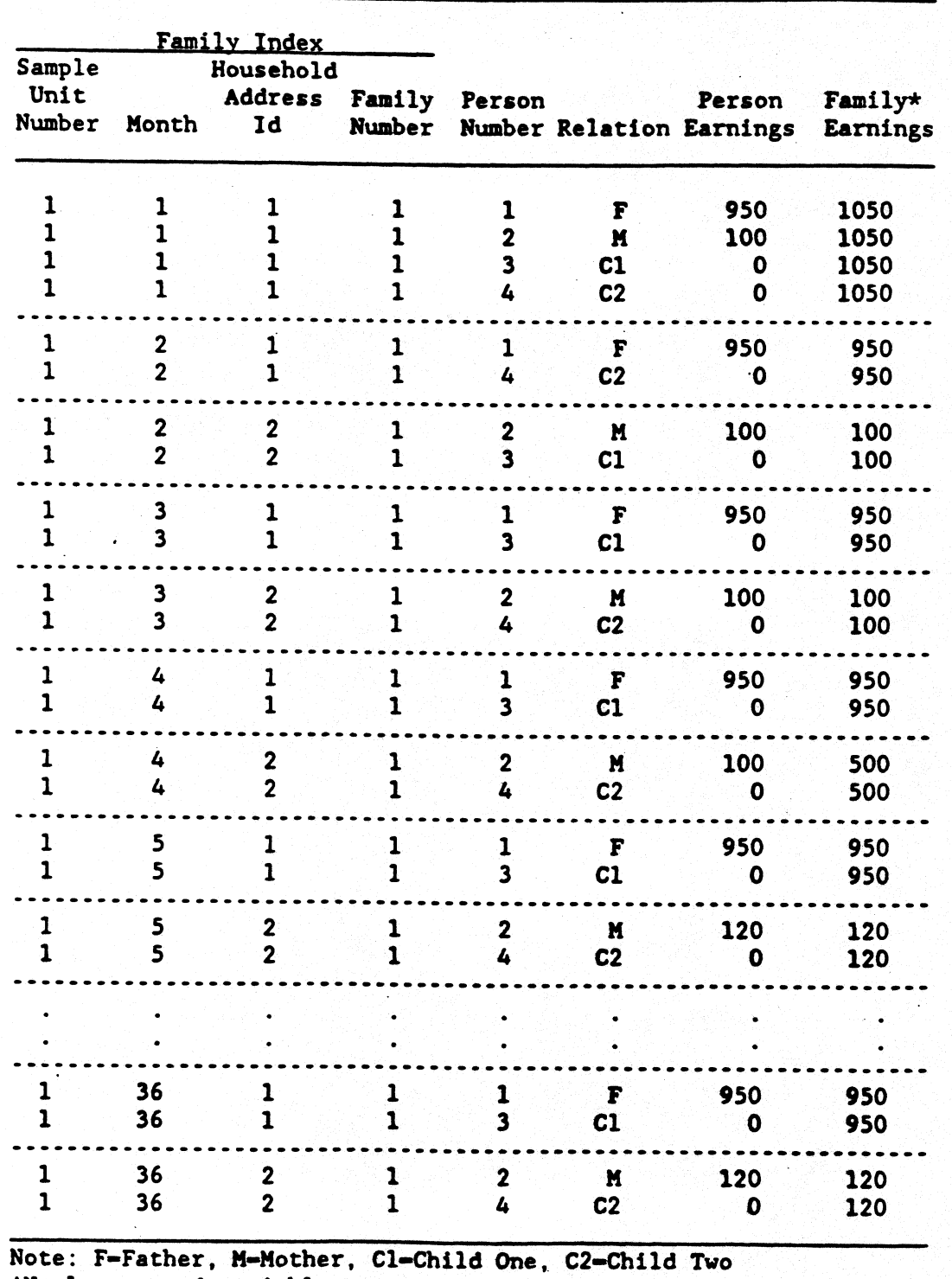

FIGURE 11: CHANGING FAMILY COMPOSITION OF THE PERSON-MONTH FILE

**\*Newly created variable** 

 $20<sub>o</sub>$ 

**In month one, the' father, mother, and two children are one**  family. In month two, the father and the second child are a family **living at the original address, and the mother and the first child are a family at a new address. In month three, the father and the first child are a family living at the original address, and the mother and the second child are a family at the new address. As the months change, the people in each family are contiguous records. In month two, the father and second child are a family, and are contiguous records. In month three, the father and the first child are a family, and are contiguous records, and the mother and the second child are a family, and are contiguous records. The sort has**  @ **arranged the records in Figure 11 to have the people in the same family contiguous for all months.** 

**For the ideal family, the algorithm for creating family analysis variables worked by processing related people who are contiguous in the structure. As family composition changes over time, family members will be contiguous.** 

**Calculating any family-level analysis variable involves looping through the sequential person-month records of the people**  with the same family index and then summarizing the family data. For example, to find family earnings, one would add up the person**level earnings for all of the people in the family. For example,**  the first family in Figure 11 (sample unit 1, month 1, household **address id 1, family number 1) received 1050 dollars of earnings,** 

**and the second family (sample unit 1, month 2, household address id 1, family number 1) received 950 dollars of earnings.** 

**While family-level analysis is straightfoward with this sort order, the family variables are not associated with any longitudinal notion of time. Since the only unit that remains constant over the**  is the person, if family variables are associated with people, they **may then be associated with time. To associate these variables with people, the new family variables should be tacked onto each person**month record for each person in each family as seen in Figure 11. **Associating these variables with time requires a second sort.** 

**The person-month file sorted by the unique person-index has all thirty-six months for each person together on the file. The person-index order associates person data with time. To analyze the new family variables over time, one must sort the family-index sorted file with the newly created family variables attached by the unique person index. After sorting, the new family variables are associated with the ordered person-months and are available for longitudinal analysis (see Figure 12). By looping through the thirty-six sequential person-month records, changes in family characteristics over time can be observed. In Figure 12, note that Person 1's family earned 1050 dollars in month one, and earned 950 dollars in months two through thirty-six. Person 2's family earned 1050 dollars in month one, and earned 100 dollars in months tvo and three. By month thirty-six, Person 2's family earned 120 dollars.** 

Person 3's family earned 1050 dollars in month one, 100 dollars in month two. and 950 dollars in months three through thirty-six. **Person 4's family earned 1050 dollars in month one. 950 dollars in month two, 100 dollars in month three, and finally 120 dollars in month thirty-six. Transitions in family-level characteristics are analyzed exactly the same way u transitions in person-level characteristics.** 

L

|                  | Person Index                       |                         |                                                    |                            |                |                                      | Family |
|------------------|------------------------------------|-------------------------|----------------------------------------------------|----------------------------|----------------|--------------------------------------|--------|
| Sample<br>Number | Entry<br>Unit Address Person<br>Id | Number Month            |                                                    | Household<br>Address<br>Id |                | Person<br>Relation Earnings Earnings |        |
| 1                | 1                                  | $\mathbf{1}$            | $\mathbf{1}$                                       | $\mathbf{1}$               | F              | 950                                  | 1050   |
| $\mathbf{1}$     | $\mathbf 1$                        | $\mathbf{1}$            | $\overline{\mathbf{2}}$                            | 1                          | F              | 950                                  | 950    |
| 1                | $\overline{1}$                     | $\mathbf{1}$            | $\overline{\mathbf{3}}$                            | $\mathbf{1}$               | F              | 950                                  | 950    |
|                  |                                    |                         |                                                    |                            |                |                                      |        |
| 1                | 1                                  | 1                       | 36                                                 | 1                          | F              | 950                                  | 950    |
| 1                | 1                                  | $\mathbf 2$             | 1                                                  | 1                          | M              | 100                                  | 1050   |
| 1<br>1           | $\mathbf 1$                        | $\overline{\mathbf{2}}$ | $\overline{\mathbf{2}}$<br>$\overline{\mathbf{3}}$ | $\overline{2}$             | H              | 100                                  | 100    |
|                  | 1                                  | $\overline{2}$          |                                                    | $\overline{\mathbf{2}}$    | N              | 100                                  | 100    |
|                  |                                    |                         |                                                    |                            |                |                                      |        |
| ı                | 1                                  | $\overline{2}$          | 36                                                 | $\overline{2}$             | M              | 120                                  | 120    |
| 1                | $\mathbf{1}$                       | 3                       | $\mathbf{1}$                                       | 1                          | C1             | $\mathbf 0$                          | 1050   |
| 1<br>1           | $\mathbf{1}$                       | 3                       | $\overline{\mathbf{2}}$                            | $\overline{\mathbf{2}}$    | $c_{1}$        | 0                                    | 100    |
|                  | 1                                  | 3                       | $\overline{\mathbf{3}}$                            | $\mathbf{1}$               | C1             | ٥                                    | 950    |
|                  |                                    |                         |                                                    |                            |                |                                      |        |
| 1                | 1                                  | $\overline{\mathbf{3}}$ | 36                                                 | 1                          | $c_{1}$        | $\mathbf 0$                          | 950    |
| 1                | $\mathbf{1}$                       | 4                       | $\mathbf{1}$                                       | 1                          | C2             | $\mathbf 0$                          | 1050   |
|                  | 1                                  | 4                       | $\overline{\mathbf{2}}$                            | $\overline{\mathbf{1}}$    | C <sub>2</sub> | 0                                    | 950    |
|                  | $\mathbf{1}$                       | 4                       | $\overline{\mathbf{3}}$                            | $\overline{2}$             | C <sub>2</sub> | O                                    | 100    |
|                  |                                    |                         |                                                    |                            |                |                                      |        |
| ı                | 1                                  | 4                       | 36                                                 | $2 -$                      | C <sub>2</sub> | O                                    | 120    |
| 2                | $\mathbf{1}$                       | 1                       | 1                                                  | 1                          | F              | O                                    | Đ      |
|                  |                                    |                         |                                                    |                            |                |                                      |        |

**FIGURE 12. PERSON-HONTH FILE SORTED BY PERSON INDEX WITH FAMILY ANALYSIS VARIABLES ADDED** 

**Note: Dotted lines differentiate people.** 

#### **DISCUSSION**

**File creation using the person-linked file requires nine merges by the person index. File creation wing the person-month file requires data concatenation and 8 unit sort.** 

Person-level analysis on the person-menth file is equivalent **I to a merged person-linked file. Calculating any person-level analysis variable involves looping through the sequential person- month records with the same person index and then summarizing the**  person data. This is exactly the same process as with the personlinked file except that rather than processing across a single **record for thirty-six months, processing is done through individual records for thirty-six months.** 

**Family-level analysis vith the person-month file is less complicated than family-level analysis with the person-linked file. Using the person-month structure, any change in family composition over time is irrelevant. There is no need to move person-months, move person-records, or use pointers to form contiguous recordstructures of families as with the person-linked file.** 

**The person-month structure is eleynt by virtue of its simplicity. Analyzing any unit is a matter of sorting by m index that uniquely defines tbat unit--to analyze households, sort by household index; to analyze families, sort by family index; to** 

**analyze subfamilies, sort by the subfamily index. No matter how the unit is defined, associating that unit with time is a matter of sorting by the person index and processing a simple structure. While this may seem like a lot of sorting, it is only two. With the person-linked file, each of the nine waves must be sorted before they may be linked. That requires nine sorts. Moving personmonths, moving person-records, or using pointers to form contiguous record-structures of families a11 require sorts per sample unit, household address id, family number, and month. Two sorts, by contrast, is small.** 

#### RESOURCE REQUIREMENTS

**The sheer size of the SIPP presents many real resource constraints.**  . **Some of the most significant are tape mounts, logical record length,**  space, cost, computer time, and programmer time. Although the **person-month file structure corrects some of these problems, resources limits will always be a factor when processing the SIPP.** 

**Many computer installations have a limited number of tape drives. The rectangular file supplied by the Bureau of the Census is on nine different data files--one for each four month wave. Creating a person-linked file requires mounting a11 nine data files**  simultaneously, drawing nine extracts, sorting nine extracts, and **finally merging nine extracts. Many computer systems lack** 

**sufficient tape drives' to handle nine simultaneous tape mounts. With this constraint, file creatfon requires several steps.** 

**I** 

**I** 

**I** 

**I** 

**I** 

**I** 

**u** 

**I** 

**I** 

**I** 

**I** 

**I** 

**I** 

**I** 

**I** 

**I** 

-

The person-month file faces no tape mount constraint. Using this file structure, the nine wave data files can be read one file **after another, simply by concatenating the tape reels. This requires only one tape drive for the input data and one tape drive for the output data. Once a11 of the waves are concatenated, the file is ready to be sorted by the unit index for doing analysis.** 

The person-linked file may be constrained by its record length. Each wave of the SIPP data is 5,352 bytes long. Merging **the nine SIPP waves keeping all 5,352 bytes yields a data set with a logical record length of 48,168. Host computers cannot process such a large record length.**  the nine SIPP waves keeping all 5,352 bytes yields a data set with<br>a logical record length of 48,168. Most computers cannot process<br>such a large meand length

> **The person-month file structure faces no logical record length constraint. Because each record contains only the data for a single**  . **month, the logical record length of a person-month record is** . **essentially one thirty-sixth of the logical record length of the**  person-linked file record.9/

-

**U** 

**I Property 19 and 19 and 19 and 19 and 19 and 19 and 19 and 19 and 19 and 19 and 19 and 19 and 19 and 19 and 19 and 19 and 19 and 19 and 19 and 19 and 19 and 19 and 19 and 19 and 19 and 19 and 19 and 19 and 19 and 19 and because non-monthly variables, such as the sample unit identification number, must be duplicated for each month.** 

**The person-linked file requires a vast amount of wasted space. Throughout the course of the survey, people enter and exit the**  sample. If a person marries, the new spouse enters the sample at **the month of the marriage. There is no data for the new spouse for**  any month prior to the marriage. Over time, people may drop out of **the sample. For these people, there is no data after they leave the sample. With the person-linked file, missing data must be filled in for any month a person is absent from the sample (see Figure 13). This wasted space amounts to the number of absent months times the monthly record length.** 

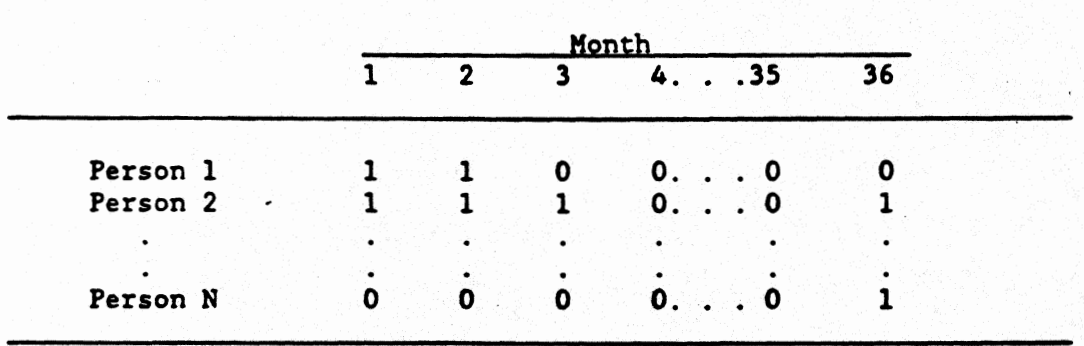

**FIGURE 13: PERSON-LINKED FILE WITH ABSENT MONTHS** 

**NOTE: 0s represents months of wasted space.** 

**The person-month file only contains records for the months each person is actually in the sample (see Figure 14). This property of the person-month structure potentially saves space. On the other hand, because the SffP data has many variables that are** 

not truly monthly, creating the person-month file requires that the **programmer duplicate the non-monthly variables. Depending on the extent of non-monthly variable duplication, the person-month file may or may not save space.** 

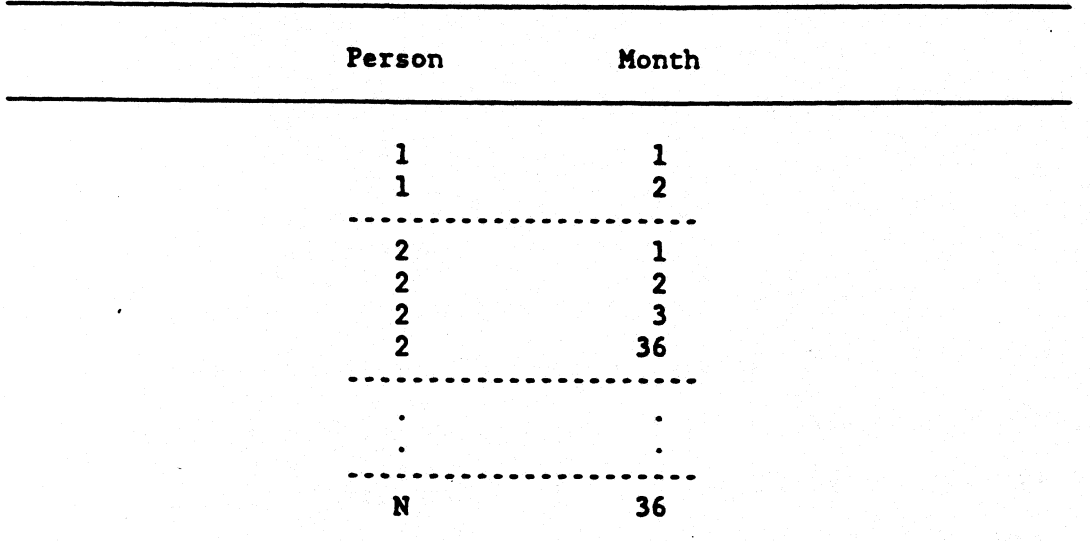

FIGURE 14: PERSON-MONTH FILE WITH ABSENT MONTHS

**The person-month file's greatest advantage over the personlinked file is the resource savings in programmer time. There is an extraordinary amount of computer cob--that is, of programmer time--required to manipulate units over time using the person-linked file. Each record requires pointers for the household, family, and month. These pointers must be created, a difficult process in itself. Finally, processing these records requires looping through sample units, householdo, families, and months.** 

**The method for processing units over time using the personmonth file, in comparison, is simple. There are no pointers, and processing requires looping only through the unit index. The code needed to manipulate units consists of a packaged sort routine. For the programmer, sorting is equivalent to a function call. Thus, hundreds of lines of computer code needed for the person-linked file may be replaced with a single line.** 

# **CONCLUSION**

-<br>-<br>-

**The person-linked file is a logical approach for processing**  $\frac{1}{\sqrt{2}}$  **<b>Processing chronologically arranged data if only person-level characteristics**  are of interest. It is the standard method because it is logical, **and many analysts have chosen to process longitudinal data in this way. Unfortunately, it is difficult to use for handling unit-level**  and many analysts have chosen to process longitudinal data in this<br>
vay. Unfortunately, it is difficult to use for handling unit-level<br>
analysis and its real resource constraints force the analyst to find analysis and its real resource constraints force the analyst to find<br>a new approach.

The person-month file presented here offers a new approach. **It provides the same logical person structure that gives the person**linked file structure its appeal, but eliminates the unit **manipulation constraint, the tape mount constraint, and the logical record length constraint. It reduces the amount of programmer time needed** for analysis. Moreover, because of its simplicity, the

**I** 

**I** 

**I** 

**I** 

**1** 

**I** 

**I** 

**I** 

**I** 

**I** 

**I** 

chance of error--especially errors that will not be found--is much reduced. In short, the person-month approach saves both money and aggravation.

I

Η

 $\overline{\phantom{a}}$ 

 $\bullet$ 

#### APPENDIX

**The computer code needed to implement the person-month file requires three steps. They are:** 

- **1. Concatenate the nine SIPP waves, output a person-month fila, and sort the person-month file by the unit index.**
- **2. Process units to create the unit-level analysis variables, and sort by the person index.**
- **3. Process people to do longitudinal analysis.**

**This appendix includes the computer code for a11 three steps in both PL1 and SAS. It also includes the outline of** *r* **program that converts the SIPP wave 1 to look like the SIPP wave 3. This allows the programmer to treat wave 1 Just like all of the other waves.** 

**PL1 is a powerful and flexible language. It has the ability**  to do structure assignment by name and retain records in an array. This feature makes processing the person-month file relatively **simple. SAS, hcvever, is** *8* **procedure oriented language with**  comparatively inflexible data manipulation ability. It also has a **great deal of overhead bath in CPU time md merory space. If the**  programmer has a choice in language, a PL1 type language will **ultimately be easier and cheaper to we.** 

//KESCB06 JOB (65040CB06, BOX-85), NEWHAVE, CLASS=A, // NOTIFY=KESCB06,MSGCLASS=5 a annonen prosessor  $\frac{1}{4}$   $\frac{1}{4}$   $II^{\bullet}I$ PROJECT: NEW WAVE 1 LAYOUT r  $II^{\bullet}I$  $\mathbf{r}$ **ANALYST:**  $1^*1$ r PROGRAMMER: KAREN SMITH  $II^{\bullet}I$ DATE: 12/87 r  $1/1$ Ţ.  $\overline{H}$ ř DESCRIPTION: READ IN WAVE 1 AND OUTPUT WAVE1 WITH A  $II^*I$ HAVE 3 RECORD LAYOUT. ALL HAVE 1 ONLY r  $\overline{H}$ r VARIABLES ARE WRITTEN TO A SEPARATE DATA  $II^{\bullet}I$ r **SET**  $1/2$ r  $1/2$  [\*\*\*\*\*\*\*\*\*\*\*\*\*\*\*\*\*\*\*\*\*\*\*\*\*\*\* ., //SIPP EXEC PLIXCLG, CLASS="", // REGION.PLI=2000K, // PARM.PLI='NX,NM,NOESD,ATTRIBUTES(SHORT),NSTG,NOF', // PARM.LKED='INCLUDE', // REGION.GO=2000K //PLI.SYSLIB DD DSN=KESCBO6.NEWWAVE.CNTL.DISP=SHR //PLI.SYSIN DD . (SUBSCRIPTRANGE): NEWAVE: PROC OPTIONS(MAIN): DCL SYSPRINT EXTERNAL FILE PRINT; DCL DDIN FILE RECORD INPUT; DCL DDOUT1 FILE: **DCL DDQUT2 FILE;** \* INPUT RECORD LAYOUT \* THE WAVE 1 RECORD LAYOUT CAN BE INCLUDED FROM THE MACHINE \* READABLE CODEBOOK. DCL 1 INPUT. Xinclude wavelrec;; \* OUTPUT RECORD LAYOUT \* THE WAVE 3 RECORD LAYOUT CAN BE INCLUDED FROM THE MACHINE \* READABLE CODEBOOK. \* USE THE WAVE 3 RECORD LAYOUT BECAUSE MAVE 2 HAS PROBLEMS WITH \* THE HOUSEHOLD WEIGHT AND AFDC ANOUNT. \* THE 120AMT FOR ALL WAVES AFTER CORRECTING THE WAVE 2 I20AMT \* STARTS AT COLUMN 4054 AND IS 6 CHARACTERS LONG. DCL 1 ALLWAVE VARS, XINCLUDE WAVE3REC;; \* VARIABLES ONLY ON WAVE 1 \* ALL VARIABLES ON WAVE 1 AND NOT ON WAVE 3 CAN BE SAVED. \* THIS RECORD LAYOUT CAN BE GENERATED BY MERGING THE MAVE 1 AND \* WAVE 3 VARIABLE NAMES. ALL NON-MATCHED VARIABLES GET INCLUDED \* NERE. \*\*\*\*\*\*\*\*\*\*\*\*\* \*\*\*\*\*\*\*\*\*\*\*\*\*\*\*\*\*\*\*\*\*\*\*\*\*\*\*\*\* DCL 1 ONLY WAVE1, **XINCLUDE ONLYW1::** BIT INIT('O'B); DCL EDF BIT INIT('O'B): DCL DEBUG DCL REC\_WRIT FIXED BIN(31); **FIXED BIN(31);** DCL REC\_READ DCL 1 FIXED BIN; DCL LONG\_ZEROS CHAR(5352) DEFINED ALLWAVE\_VARS;

DCL SHORT\_ZEROS CHAR(180) DEFINED ONLY WAVE1;

```
ON ENDFILE(DDIN)
      @€GIN; 
        EOF \approx '1'B;
      END:
    01 ERROR BEGIN; 
      01 ERROR SYSTEM; 
        PUT SKIP LIST(REC_READ, ALLUAVE_VARS.SU_ROT);
      EMD; 
    READ fILE(DDIW) INTO (INPUT); 
   DO WHILE ("EOF);
      REC_READ = REC_READ \div 1;
       REC_READ = REC_READ +<br>LONG_ZEROS = (5352)'0'<br>BHORT_ZEROS = (180)'0'<br>IMPUT.G1_FILL1 = '0';<br>IMPUT.G1_FILL2 = '0';
       LONG-ZEROS = (5352)'01; 
      SHORT-ZEROS = (180) '0'; 
      INPUT.G1FlLL2 = '0';
      1NPUT.G1FILL3 = '0';
       1NPUT.Gl-FILL4 = '0'; 
       ALLUAM-VARS = INPUT, BY NAME; 
      ONLY-UAVE1 = INPUT, BY WE; 
      URSTE F lLE(DDWT1) FROM (ALLUAVE-VARS); 
      URITE FILE(DDOUT2) FROM (ONLY UAVE1);
      REC_URIT = REC_URIT + 1;
      READ FILE(DDIN) INTO (INPUT);
   END: 
 PUT SKIP LIST('RECORDS READ = 'ITREC_READ
                II' RECORDS WRITTEN = 'IREC_WRIT );
 END NEWMAVE;
//GO.DDIN DD DSN=CBO.NRCD.SIPP.YEAR84.WAVE1.SRTD.NOD01,DISP=SHR
//GO.DDOUT1 DD DSN=CBO.HRCD.SIPP84.WAVE1.WEW.MASO1,
\boldsymbol{\prime\prime}DISP=(NEW, CATLG, DELETE),
\prime\primeUNIT=TAPE, DCB=(RECFM=FB, LRECL=5352, BLKSIZE=32112),
\primeLABEL=(1, SL, EXPDT=99000)
//GO.DDOUT2 DD DSN=CBO.HRCD.SIPP84.UAVE1.ONLY.MASO1,
              DISP=(NEW, CATLG, DELETE),
\prime\primeUNIT=TAPE, DCB=(RECFM=FB, LRECL=180, BLKSIZE=32760).
\boldsymbol{\prime\prime}LABEL=(1, SL, EXPDT=99000)
//*GO.DDIN OD DSN=CBO.NRCD.SIPP.YEARB4.WAVE1.SRTD.X200,DISP=SHR
//*GO.DDOUT1 DD DSN=CBO.NRCD.P87.SIPP84.CBOREC.WAVE1.X200,
\frac{1}{\pi}DISP=(NEW, CATLG, DELETE),
\primer
                UNIT=DISK,DCB=(RECFM=FB,LRECL=5352,BLKSIZE=5352),
\dddot{H}SPACE=(TRK, (50, 20), RLSE)
//*GO.DDOUT2 DD DSN=LLKESOUT2,
II^{\bullet}DISP=NEW.
\frac{1}{2}UNIT=DISK, DCB=(RECFM=FB, LRECL=180, BLKSIZE=6120),
II^*SPACE=(TRK,(50,20),RLSE)
```
t

//KESCB06 JOB (65040CB06, BOX-85), ASA1, CLASS=W. // NOTIFY=KESCBO6.MSGCLASS=5 .TYPRUN=SCAN  $1/2$ ı.  $II^*$ PROJECT: 1989 ASA WINTER CONFERENCE EXAMPLE  $\mathcal{U}^{\bullet}$ ANALYST: SMITH le  $U^{\bullet}$ PROGRAMMER: SMITH  $\mathcal{U}^{\bullet}$ DATE: 11/88  $II^*$ DESCRIPTION: READ IN ALL WAVES. REORGANIZE ORIGINAL THE le  $\overline{H}$ STUCTURE AND OUTPUT A PERSON-NONTH l.  $\mathcal{U}^{\bullet}$ RECORD WITH NO FILLER. l a  $II^*$  $II^*$ THE MONTHLY INDEX IS A REFERENCE MONTH. IT l.  $\alpha$  $II^*$ RANGES FROM 1 TO 36. ı.  $II^*$ l.  $II^*$ SORT THE FILE TO CREATE A FAMILY-MONTH FILE Į.  $\mu$  $\mu$  ,  $\mu$  ,  $\mu$ //STEP1 EXEC PLIXCLG, CLASS="\*", // PARM.PLI='NX,NM,NOMAP,NOESD,ATTRIBUTES(SHORT),NSTG,NOF', // PARM.LKED='NX, INCLUDE', // REGION.GO=2000K //PLI.SYSIN DD \* (SUBSCRIPTRANGE): INCOME: PROC OPTIONS(MAIN); DCL PTR POINTER: DCL ADDR BUILTIN: DCL SYSPRINT **EXTERNAL FILE PRINT;** DCL DDIN FILE RECORD INPUT: **DCL DDOUT** FILE; \* INPUT STRUCTURE ree j DCL 1 INPUT, /\*\*\*\*\*\*\*\*\*\*\*\*\*\*\* SAMPLE-UNIT-LEVEL VARIABLES \*\*\*\*\*\*\*\*\*\*\*\*\*\*/ 3 SAMPLE UNIT. CHAR(5),  $r$ 4 FILLERT  $\blacksquare$  $\bullet$ CHAR(9),  $4$  SUID  $r<sub>t</sub>$  $\bullet$  $\bullet$ 4 SUROT **PIC'9'.**  $P^*$  15  $\bullet$ 4 FILLERZ **CHAR(27)**  $P^*$  16  $\ddot{\bullet}$ /\*\*\*\*\*\*\*\*\*\*\*\*\*\*\*\* HOUSEHOLD-LEVEL VARIABLES **RESERI** ∾/ 3 HOUSEHOLD(4), 4 H\_ADDID CHAR(2)  $r^*$  $-43$  $\bullet$ 4 FILLER3  $P4.45$ **CHAR(254),**  $\bullet$  $\bullet$  $1 - 8299$ 3 HOUSEHOLD\_FILLER CHAR(24),  $f^*$ # 1067  $\bullet$ /\*\*\*\*\*\*\*\*\*\*\*\*\*\*\*\*\* FAMILY-LEVEL VARIABLES \*\*\*\*\*\*\*\*\*\*\*\*\*\*\*\*\* 3 FAMILY(4), CHAR(2), 4 F. NUMBR  $P = 1091$  $\ddot{\phantom{0}}$ 4 FILLER4 CHAR(112), **PE 1093**  $^{\bullet}$  $7*1205$  $\bullet$ /\*\*\*\*\*\*\*\*\*\*\*\*\*\*\* SUBFANILY-LEVEL VARIABLES \*\*\*\*\*\*\*\*\* me\*/  $3$  subfam(4), 4 S\_NUMBR  $7°t$  1547 **CHAR(2)**  $\bullet$  $\bullet$ CHAR(112), 4 FILLER1  $7°4$  1549  $741661$  $\bullet$ ≔ssss\*/ /\*\*\*\*\*\*\*\*\*\*\*\*\*\*\*\*\* PERSON-LEVEL VARIABLES \*\*\*\*\*\*\*\*\*\* 3 PERSON,  $/4$  2003 4 FILLERS **CHAR(2),**  $\cdot$ 4 PP\_WAVE **PIC'9',**  $/4$  2005  $\bullet$ CHAR(1), 4 PP\_INTVW  $f^*$ # 2006  $\ddot{\phantom{0}}$  $4 PP_MIS(4)$ **CHAR(1),**  $7*$  2007  $\bullet$ 4 PP\_MIS5 CHAR(1),  $/$   $/$   $/$   $2011$  $^{\bullet}$  $7°12012$ CHAR(2), 4 PP ENTRY ., 4 PERNUM  $\bullet$ CHAR(3),  $7 - 2014$ 

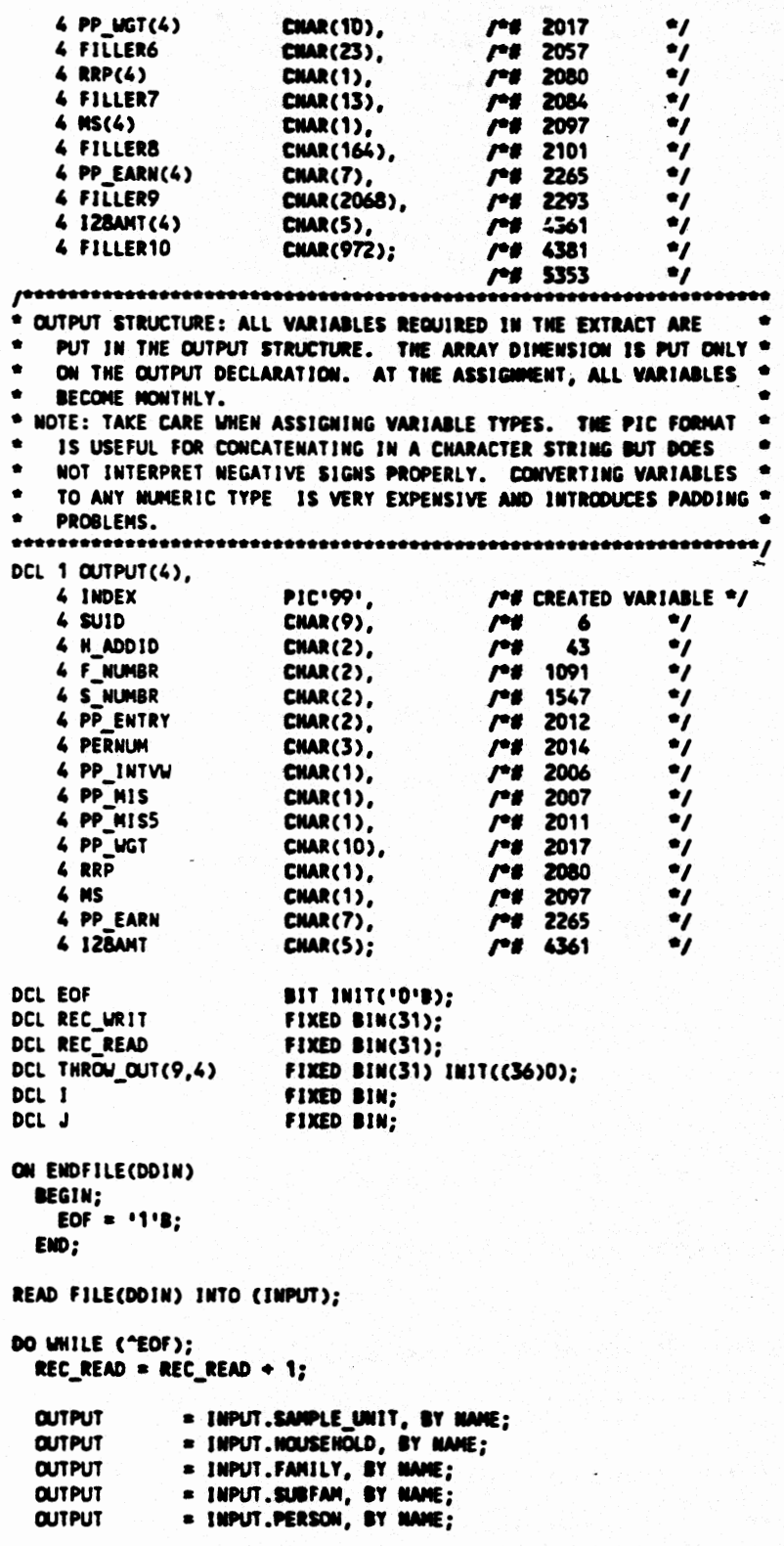

I

 $\ddot{\phantom{0}}$ 

 $\ddot{\phantom{a}}$ 

 $36$ 

 $\bullet$ 

```
* RECODE VARIABLES.
   * THE MISSING NOTATION IN THE INCOME FIELDS (-0009) CAUSES
   * PROBLEMS LATER WHEN SUMMING INCOME. RESET THESE VARIABLES *
   * TO OS.
   DO I = 1 TO 4;IF OUTPUT. I28AMT(I) = 1-DOO91
      THEN OUTPUT. 128AMT(1) = '00000';
   END:
   * CALCULATE HONTHLY INDEX AND WRITE OUT THE PERSON-HONTH FILE *
   CALL URITE_FILE;
   READ FILE(DDIN) INTO (INPUT);
 END:
PUT SKIP LIST('RECORDS READ = '||REC_READ);<br>PUT SKIP LIST('RECORDS WRITTEN'||REC_WRIT);
PUT SKIP EDIT('RECORDS THROWN OUT')(A);
PUT SKIP EDIT('WAVE', 'ROT 1', 'ROT 2', 'ROT 3', 'ROT 4')
           (5(A(8), X(2)))DO I = 1 70 9;PUT EDIT (I, (THROW_OUT(I,J) DO J = 1 TO 4))(SKIP,5(F(B),X(2)));
END:
XPAGE;
* URITE_FILE:
* OUTPUT A PERSON-MONTH FILE FROM THE RECTANGULAR MAVE FILES.
                                                           \bulletURITE_FILE:PROC;
 DCL WAVE PIC'9';
               -
 * LOOP THROUGH MONTHS AND ASSIGN INDEX(I).
  * FOR REFERENCE MONTHS THE FUNCTION IS:
 \bulletINDEX(1) = (4*(UAVE-1)+1).
  * FOR CALANDER HONTHS THE FUNCTION IS:
  \bulletINDEX(1) = (4*(UAVE-1)+1) - (4-IMPUT.SUROT).* THIS EXAMPLE CREATES REFERENCE MONTHS.
  DO 1 = 1 70 4* ADJUST THE WAVE VALUE FOR MISSED WAVES.
   \bulletROTATION 3 IS MISSING WAVE 8.
   ۰
      ROTATION 4 IS MISSING WAVE 2.
   SELECT;
     WHEN (INPUT.SUROT=3 AND INPUT.PP_WAVE=9) WAVE= 8;
     WHEN (INPUT.SUROT=4 AND INPUT.PP_MAVE>1) MAVE=INPUT.PP_MAVE-1;
     OTHERWISE WAVE = INPUT.PP_WAVE;
   END;
   {\color{red} {{\color{blue}{{\color{blue}{{\color{blue* CREATE A REFERENCE NONTH INDEX.
   IDEX(1) = (4*(VAVE-1)+1);* ONLY OUTPUT MONTHS WITH A WEIGHT GREATER THAN O.
   IF OUTPUT.PP_UGT(I) > '0000000000'
```
Ą.

```
THEN DO:
             WRITE FILE(DDOUT) FROM (OUTPUT(I));
             REC_URIT = REC_URIT + 1;
             END:
       ELSE THROW_OUT(INPUT.PP_MAVE, INPUT.SUROT) =
             THROW_OUT(INPUT.PP_MAVE, INPUT.SUROT) + 1;
   END; /* 1 LOOP */
 END URITE FILE:
 END INCOME?
//**TESTFILE**
//*GO.DDIN DD DSN=CBO.NRCD.SIPPB4.WAVE1.NEW.X200,DISP=SHR
\prime\prime^\bulletDD DSN=CBO.NRCD.SIPP.YEAR84.WAVE3.X200,DISP=SHR
           DO DSN=CBO.NRCD.SIPP.YEAR84.WAVE4.X200,DISP=SNR
II^*//"GO.DDOUT DD DSN=&&KESCBO6,DISP=(NEW,PASS),
II^*UNIT=DISK,DCB=(RECFM=FB,LRECL=49,BLKSIZE=6223),
\dot{H}SPACE=(TRK, (20, 20), RLSE)
//*SORT EXEC DISCSORT, RGN=800K, COMD=(9,LT)
//*SORT.SYSOUT DD SYSOUT=*
//*SORT.SORTIN DD DSN=LLKESCBO6,DISP=(OLD,PASS)
//*SORT.SORTOUT DD DSN=CBO.HRCD.PS8.SIPPASA.WAVE1-9.FRX200,
11...DISP=(NEW, CATLG, DELETE),
II^*UNIT=DISK, DCB=(RECFM=FB, LRECL=49, BLKSIZE=6223).
II^*SPACE=(TRK,(20,20),RLSE)
//**ENDTEST**
//**BIGFILE**
//GO.DDIN DD DSN=CBO.HRCD.SIPPB4.WAVE1.NEW.MASO1,DISP=SHR
           DD DSN=CBO.HRCD.SIPP84.WAVE2.NEW.MASO1,DISP=SHR,
\prime^{\prime\prime}UNIT=AFF=DDIN
          DD DSN=CBO.HRCD.SIPP.YEAR84.WAVE3.MASO1,DISP=SHR,
\prime\prime\primeUNIT=AFF=DDIN
\prime\primeDD DSN=CBO.HRCD.SIPP.YEAR84.WAVE4.MASO1.DISP=SHR.
\primeLIMIT#AFF#DDIM
\primeDD DSN=CBO.NRCD.SIPP.YEAR84.WAVE5.MASO1.DISP=SHR.
\prime\primeUNIT=AFF=DDIN
          DD DSN=CBO.NRCD.SIPP.YEAR84.WAVE6.MASO1,DISP=SHR,
\prime\prime\primeUNIT=AFF=DDIN
          DO DSN=CBO.HRCD.SIPP.YEARB4.WAVE7.MASO1,DISP=SHR,
\boldsymbol{\prime\prime}\prime\primeUNIT=AFF=DDIN
\prime\primeDD DSN=CBO.HRCD.SIPP.YEAR84.WAVE8.MASO1,DISP=SHR,
\prime\primeUNIT=AFF=DDIN
           DD DSN=CBO.HRCD.SIPP.YEARB4.WAVE9.MASO1,DISP=SHR,
^{\prime\prime}\primeUNIT=AFF=DDIN
//GO.DDOUT DD DSN=&&KESCBO6,DISP=(NEW,PASS),
\prime\primeUNIT=TAPE, DCB=(RECFM=FB, LRECI=49, BLKSIZE=32732),
             LABEL=(1, SL, EXPDT=99000)
\boldsymbol{\prime\prime}//SORT EXEC DISCSORT, RGN=800K, COND=(9,LT)
//SORT.SYSOUT DD SYSOUT=*
//SORT.SORTHK01 DD SPACE=(CYL,(20,20)),UNIT=SYSDA
//SORT.SORTUK02 DD SPACE=(CYL,(20,20)),UNIT=SYSDA
//SORT.SORTUKO3 DD SPACE=(CYL,(20,20)),UNIT=SYSDA
//SORT.SORTUKO4 DD SPACE=(CYL,(20,20)),UNIT=SYSDA
//SORT.SORTIN DD DSN=LLKESCBO6,DISP=(OLD,PASS)
//SORT.SORTOUT DD DSN=CBO.HRCD.PBB.SIPPASA.WAVE1-9.FHO1,
        DISP=(NEW,CATLG,DELETE),
^{\prime\prime}\prime\primeUNIT=TAPE,DCB=(RECFM=FB,LRECL=49.BLKSIZE=32732).
        LABEL=(1, SL, EXPDT=99000)
\prime\prime//**ENDBIG**
\mu , too consecutive of the consecutive consecutive of \mu\mathbf{u}SORT BY SUID, INDEX, H_ADDID, F_MUMBR, S_MUMBR
^{\prime\prime}THIS CREATES A FAMILY NONTH SORTED FILE WITH SORTED
II^*SUBFAMILIES APPEARING AFTER THE PRIMARY FAMILY.
//SORT.SYSIN DD *
  SORT FIELDS=(3,9,CH,A,1,2,CH,A,12,6,CH,A),SIZE=E1688328
```

```
//KESCB06 JOB (65040CB06,BOX-85),ASA2,CLASS=A,
    NOTIFY=KESCBO6, MSGCLASS=5, TYPRUN=SCAN
\prime\primeII^*^{\prime\prime}II^*PROJECT: 1989 ASA WINTER CONFERENCE EXAMPLE
                                                                      \bullet\mathcal{U}^*ANALYST: SMITH
                                                                      l a
\mathcal{U}^*PROGRAMMER: SMITH
\overline{H}DATE: 11/88
                                                                      ۱۵
II^{\bullet}\dddot{H}DESCRIPTION: THE INPUT IS FROM ASA1.
                                                                      ٠
II^*CALCULATE FAMILY VARIABLES AND CUTPUT PERSON
                                                                      ۱۵
\mathbf{H}^*RECORDS WITH THE NEW FAMILY VARIABLES ATTACHED.
                                                                      ۱e
\muSORT BY PERSON INDEX TO CREATE A PERSON-MONTH
                                                                      l.
\muSORTED FILE.
                                                                      ۱e
//SIPP EXEC PLIXCLG, CLASS="*", COND=(5,LE),
// PARM.PLI='NX,NM,NOMAP,NOESD,ATTRIBUTES(SHORT),NSTG,NOF',
// PARM.LKED='NX'
// REGION.GO=2000K
//PLI.SYSIN DD *
    (SUBSCRIPTRANGE):
 EXTRACT: PROC OPTIONS(MAIN);
DCL 1 FAM_ARRAY(30),
      2 PERSON_MONTH,
                           PIC1991,
       4 INDEX
                                              /*# CREATED VARIABLE */
       4 SUID
                           CHAR(9),
                                              r\bullet\bullet\ddot{ }CMAR(2),
       4 H_ADDID
                                              r43
       4 F_NUMBR
                          CMAR(2),
                                              /*# 1091
                                                               \dot{\mathbf{z}}4 S_NUMBR
                                              /4 1547
                           CHAR(2),
                                                               \bulletCHAR(2),
       4 PP_ENTRY
                                              74 2012
                                                               \ddot{\mathbf{z}}4 PERNUM
                           CHAR(3),
                                                              \ddot{\mathbf{z}}/4 2014
                           CHAR(1),
       4 PP_INTW
                                              7*8 2006
                                                               \dot{\mathbf{y}}4 PP_MIS
                           CHAR(1),
                                              f^*# 2007
                                                               .,
       4 PP MISS
                           CHAR(1),
                                                               ÷,
                                              P# 2011/4 2017
                           CHAR(10),
       4 PP_UGT
                                                               \bullet4 RRP
                                                               \bulletCHAR(1),
                                              /4 2080
                           CHAR(1),
                                              f^*# 2097
       4 MS
                                                               •7
       4 PP_EARN
                           PIC^*(7)974.2265\bullet4 IZBANT
                                                              \bulletPIC^*(5)9/4 4361
     2 NEW_VARS,
       3 FAM_CHILD_SURPORT PIC'(7)9',
       3 FAM_EARNING PIC'(7)9';
XPAGE;
DCL DDIN
                        FILE RECORD INPUT:
DCL DDOUT
                        FILE RECORD OUTPUT;
                        BIT INIT('O'B);
DCL EOF
DCL FAM_COUNT
                        FIXED BIN INIT(0);
                        CHAR(15);
DCL FAMILY ID
DCL FAMILY MUMBER
                        FIXED BIN(31) INIT(0);
DCL HBOUND
                        BUILTIN;
DCL 1
                        FIXED BIN;
DCL J
                        FIXED BIN;
DCL K
                        FIXED BIN;
DCL LAST_FAMILY
                        CHAR(15);
DCL REC_READ
                        FIXED BIN(31) INIT(0);
                        FIXED BIN(31) INIT(0):
DCL SYSPRINT
                        EXTERNAL FILE PRINT;
ON ERROR BEGIN;
  ON ERROR SYSTEM;
    PUT SKIP DATA(REC_READ, FAM_COUNT, 1, J, K);
END:
```

```
ON ENDFILE(DDIN)
BEGIN;
 EOF = '1'B:
 REC_READ = REC_READ - 1;
 END:
CALL READER;
FAM_COUNT = 0; /* DON'T HOVE FIRST RECORD */
CALL RESET_FAR_ARRAY;
DO WHILE (^EOF);
  f**********
              * IF THE CURRENT PERSON IS IN A NEW FAMILY THEN PROCESS
  * THE FAMILY IN THE RECORD BUFFER.
  .<del>......................</del>/
  IF (LAST_FAMILY ^= FAMILY_ID OR FAM_COUNT=30)
   THEN DO:
     CALL PROCESS FAMILY:
     CALL RESET_FAM_ARRAY;
    END;
  * READ NEXT PERSON INTO THE INPUT BUFFER.
  *************************************
                                         CALL READER;
END;
                                   f^*----WHILE ^EOF----*/
* AT END OF FILE, PROCESS THE LAST FAMILY.
CALL PROCESS_FAMILY;
* PRINT OUT RUN SUMMARY
PUT SKIP LIST('RECORDS READ: '|{REC_READ);
PUT SKIP LIST('RECORDS URITTEN: '||REC_URIT);
PUT SKIP LIST('NUMBER OF FAMILIES: '||FAMILY_NUMBER);
XPAGE;
\label{thm:main} \hspace{10mm} \textcolor{red}{\textbf{--} } \hspace*{0mm} \textcolor{red}{\textbf{--} } \hspace*{0mm} \textbf{--} } \hspace*{0mm} \textcolor{red}{\textbf{--} } \hspace*{0mm} \textbf{--} \hspace*{0mm} \textbf{--} } \hspace*{0mm} \textcolor{red}{\textbf{--} } \hspace*{0mm} \textbf{--} \hspace*{0mm} \textbf{--} \hspace*{0mm} \textbf{--} } \hspace*{0mm} \textcolor{red}{\textbf{--} } \hspace*{0mm} \textbf{--} \hspace*{0* READER: READ IN A NEW PERSON AND ASSIGN THEIR ID.
\bulletEACH PERSON IN THE FAMILY IS PUT INTO A FAMILY ARRAY.
\bulletTO PUT SUBFANILIES INTO SEPARATE UNITS, ADD S_MUMBR
                                                               \bullet\bulletTO THE FAMILY_ID.
READER: PROC;
  FAM\_COUNT = FAM\_COUNT + 1;READ FILE(DDIN) INTO(PERSON_MONTH(FAM_COUNT));
  FAMILY_ID = SUID(FAM_COUNT)
          INDEX(FAN_COUNT)<br>N_ADDID(FAN_COUNT)
           FULNBR(FAN_COUNT);
  REC_READ = REC_READ + 1;
```
END READER;

40

 $\mathbf{r}$ 

一个

```
* RESET_FAM_ARRAY: EACH PERSON IS READ INTO THE FAMILY ARRAY
           INCREMENTALLY. THE FIRST PERSON IN EACH NEW
           FAMILY IS THE LAST PERSON INPUT INTO THE ARRAY.
           THAT PERSON NEEDS TO BE NOVED TO THE FIRST ARRAY
                                                     ٠
          LOCATION AT THE BEGINNING OF EACH FAMILY SETUP.
*****************************
RESET_FAM_ARRAY: PROCEDURE;
  FAM_ARRAY(1) = FAM_ARRAY(FAM_COUNT+1);
  FAM COUNT = 1;
  LAST_FAMILY = FAMILY_ID;
END RESET_FAM_ARRAY;
 * PROCESS_FAMILY:
   PROCESS EACH RECORD IN THE BUFFER TO AGGREGATE FAMILY INCOME
\bullet\bulletBY INCOME SOURCE.
   WRITE OUT EACH PERSON WITH THE NEW FAMILY VARIABLES ATTACHED. *
\bulletPROCESS_FAMILY: PROCEDURE;
 FAM_COUNT = FAM_COUNT - 1;
 FAMILY_NUMBER = FAMILY_NUMBER + 1;
 * INITIALIZE FAMILY VARIABLES TO O.
 * LOOP THROUGH ALL PEOPLE IN THE FAMILY TO CALCULATE THE FAMILY
 * VARIABLES.
 NEW VARS = 0:
 DO 1 = 1 to fam_count;
   FAM_CHILD_SUPPORT(1) = FAM_CHILD_SUPPORT(1) + I2BANT(1);
   FAM_EARNING(1) = FAM_EARNING(1) + PP_EARN(1);
 END; \overline{I^*} I LOOP \overline{I}* COPY UNIT INFORMATION FROM THE FIRST PERSON IN THE UNIT TO
 * EVERYONE ELSE IN THE UNIT.
                                                     \bulletDO 1 = 2 to fam_count;
   NEW_VARS(I) = NEW_VARS(1);
 END:
 * WRITE OUT EACH PERSON WITH THE NEW FAMILY VARIABLES ATTACHED.
 DO 1 = 1 to fax count;
   WRITE FILE(DDOUT) FROM(FAM_ARRAY(I));
   REC_WRIT = REC_WRIT + 1;
 END;
END PROCESS_FAMILY;
END EXTRACT;
//**TESTFILE**
//*GO.DDIN DD DSN=CBO.HRCD.P88.SIPPASA.UAVE1-9.FAX200.DISP=SHR
//*GO.DDOUT DD DSN=&&FAMVARS,
\mathcal{U}^{\bullet}DISP=(NEW, PASS),
II^*UNIT=DISK, DCB=(RECFM=FB, LRECL=63, BLKSIZE=6174),
II^*SPACE=(TRK,(50,20), RLSE)
//*SORT EXEC DISCSORT, RGN=800K, COND=(9,LT)
//*SORT.SYSOUT DD SYSOUT=*
//*SORT.SORTIN DD DSN=&&FAMVARS,DISP=(OLD,PASS)
//*SORT.SORTOUT DD DSN=CBO.HRCD.P88.SIPPASA.WAVE1-9.PMX200,
II^*DISP=(NEW, CATLG, DELETE),
\boldsymbol{\mathcal{U}^*}UNIT=DISK, DCB=(RECFM=FB, LRECL=63, BLKSIZE=6174),
II^*SPACE=(TRK,(20,20),RLSE)
//**ENDTEST**
```
÷ŧ

```
//**BIGFILE**
//GO.DOIN DD DSN=CBO.NRCD.PBB.SIPPASA.UAVE1-9.FN01,DISP=SHR
//GO.DDOUT DD DSN=LEFANVARS,
\boldsymbol{\prime\prime}DISP=(NEW, PASS),
\boldsymbol{\eta}UNIT=TAPE, DCB=(RECFM=FB, LRECL=63, BLKSIZE=32760),
\primeLABEL=(1, SL, EXPDT=99000)
//SORT EXEC DISCSORT, RGN=800K, COMD=(9,LT)
//SORT.SYSOUT DD SYSOUT=*
//SORT.SORTUK01 DD SPACE=(CYL,(50,50)),UNIT=SYSDA
//SORT.SORTUK02 DD SPACE=(CYL,(50,50)),UNIT=SYSDA
//SORT.SORTUK03 DD SPACE=(CYL,(50,50)),UNIT=SYSDA
//SORT.SORTUKO4 DD SPACE=(CYL,(50,50)),UNIT=SYSDA
//SORT.SORTUKOS DO SPACE=(CYL,(50,50)),UNIT=SYSDA
//SORT.SORTIKO6 DD SPACE=(CYL,(50,50)),UNIT=SYSDA
//SORT.SORTUK07 DD SPACE=(CYL,(SO,SO)),UNIT=SYSDA
//SORT.SORTUKO8 DO SPACE=(CYL,(50,50)),UNIT=SYSDA
//SORT.SORTUKO9 DD SPACE=(CYL,(50,50)),UNIT=SYSDA
//SORT.SORTUK10 DD SPACE=(CYL,(50,50)),UNIT=SYSDA
//SORT.SORTIN DD DSN=LLFANVARS,DISP=(OLD,PASS)
//SORT.SORTOUT DD DSN=CBO.NRCD.P88.SIPPASA.WAVE1-9.PHO1,
        DISP=(NEW, CATLG, DELETE),
\prime\primeUNIT=TAPE,DCB=(RECFM=FB,LRECL=63,BLKSIZE=32760),
\boldsymbol{\prime\prime}\primeLABEL=(1, SL, EXPDT=99000)
//**ENDBIG**
//**** SORT BY SUID, PP_ENTRY, PERMUM, INDEX
                                                                ----
//**** GUTPUT IS A PERSON MONTH FILE
                                                                -
//SORT.SYSIN DD *
```

```
SORT FIELDS=(3,9,CH,A,18,5,CH,A,1,2,CH,A),SIZE=E1688328
```
//KESCB06 JOB (65540CB06,BOX-85),ASA3,CLASS=B, // NOTIFY=KESCB06.MSGCLASS=5  $\int f^a \left\{ \frac{1}{2} \frac{1}{2} \$  $II^*$  $II^*$ PROJECT: ASA WINTER CONFERENCE  $\mathcal{L}^{\bullet}$ ANALYST: SMITH  $\mathcal{U}^{\bullet}$ **PROGRAMMER: SMITH**  $II^*$ DATE: 11/88  $II^*$  $II^*$ DESCRIPTION: READ IN PEOPLE FROM THE CUTPUT FILE CREATED  $H^*$ IN ASA2.  $\mu$ PRINT OUT A 36 HONTH LIST OF PERSON EARNINGS  $\mathcal{U}^{\bullet}$ AND FAMILY EARNINGS.  $1/2$  <del>\*\*\*\*\*\*\*\*\*\*\*\*\*\*\*\*\*\*\*\*\*\*\*\*\*\*\*\*</del>\*\* ro j //SIPP EXEC PLIXCLG, CLASS=1\*1, // PARM.PLI='NX,NM,NOMAP,NOESD,ATTRIBUTES(SHORT),NSTG,NOF!, // PARM.LKED='NX, INCLUDE', // REGION.GO=2000K //PLI.SYSIN DD \* (SUBSCRIPTRANGE): EXTRACT: PROC OPTIONS(MAIN); DCL 1 PERSON\_ARRAY(37), 2 PERSON MONTH, 4 INDEX PIC'991, /\*# CREATED VARIABLE \*/ CHAR(9), 4 SUID  $f^*f$  $\bullet$  $\epsilon$ CHAR(2), 4 H\_ADDID  $r$  $\ddot{\mathbf{r}}$ 43 **CHAR(2),** 4 F NUMBR  $/$ \*\* 1091  $\bullet$ 4 S\_NUMBR **CHAR(2),**  $/4$  1547  $\ddot{\mathbf{z}}$ 4 PP\_ENTRY CHAR(2),  $/4$  2012  $\bullet$  $CNAR(3)$ , 4 PERNUM  $7 - 2014$  $\bullet$ 4 PP\_INTVW CHAR(1),  $/4$  2006  $\bullet$  $\ddot{ }$ CHAR(1), 4 PP MIS  $7 - 2007$ 4 PP\_MISS CHAR(1).  $/4$  2011  $\bullet$ 4 PP UGT CHAR(10),  $74 2017$  $\bullet$ 4 RRP CHAR(1),  $7 - 2080$  $\bullet$ 4 MS CHAR(1),  $/4$  2097  $\bullet$ PIC'(7)9', 4 PP EARN  $7 - 2265$  $\dot{\mathbf{z}}$ **4 128AMT**  $PIC^1(5)9$  $P4 4361$  $\bullet$ 2 NEW VARS. 3 FAM\_CHILD\_SUPPORT PIC'(7)9', 3 FAM\_EARNING  $PIC'(7)9$ DCL DDIN FILE RECORD INPUT; DCL DDOUT FILE RECORD OUTPUT; DCL EOF **BIT INIT('O'B):** DCL PER COUNT FIXED BIN INIT(0); DCL PERSON\_ID **CHAR(14):** DCL PERSON\_NUMBER **FIXED BIN(31) INIT(0); DCL HBOUND** BUILTIN: DCL I **FIXED BIN:** DCL J FIXED BIN: DCL K FIXED BIN; DCL. LAST\_PERSON **CHAR(14); DCL REC\_READ** FIXED BIN(31) INIT(0): **DCL SYSPRINT EXTERNAL FILE PRINT:** ON ERROR BEGIN; ON ERROR SYSTEM: PUT SKIP DATA(REC\_READ, PER\_COUNT, 1, J, K); END: ON ENDFILE(DDIN) BEGIN;  $EOF = 111B$ :

l٠

ı.

l e

Ŀ

le

h

l.

b

۱e

```
REC_READ = REC_READ - 1;
END;
CALL READER;
PER_COUNT = 0; /* DON'T HOVE FIRST RECORD */
CALL RESET_PERSON_ARRAY;
DO WHILE ("EOF);
           * IF THE CURRENT PERSON IS IN A NEW PERSON THEN PROCESS
                                                \bullet* THE PERSON IN THE RECORD BUFFER.
 <del>eccessivesses</del>ts j
 IF (LAST_PERSON ^= PERSON_ID OR PER_COUNT=37)
  THEN DO:
    CALL PROCESS_PERSON;
    CALL RESET_PERSON_ARRAY;
  END:
 * READ NEXT PERSON INTO THE IMPUT BUFFER.
 CALL READER;
END; f^*----WHILE "EOF----*/
 * AT END OF FILE, PROCESS THE LAST PERSON.
CALL PROCESS_PERSON;
\, , \, {\rm etc.} . The contraction of the contract \, {\rm etc.}* PRINT OUT A RUN SUNNARY.
PUT SKIP LIST('RECORDS READ: '||REC_READ);
PUT SKIP LIST('MUMBER OF PEOPLE: '| PERSON_MUMBER);
XPAGE;
* READER: READ IN A NEW PERSON AND ASSIGN THEIR ID.
                                              \bulletEACH PERSON IS PUT INTO A PERSON ARRAY.
READER: PROC;
 PER_COUNT = PER_COUNT + 1;
 READ FILE(DDIN) INTO(PERSON_ARRAY(PER_COUNT));
 PERSON_ID = SUID(PER_COUNT)
       PP_ENTRY(PER_COUNT)<br>PERNUM(PER_COUNT);
 REC_READ = REC_READ + 1;
END READER;
* RESET_PERSON_ARRAY: EACH PERSON IS READ INTO THE PERSON ARRAY
         INCREMENTALLY. THE FIRST PERSON RECORD FOR EACH NEW *
\bullet\blacktrianglePERSON IS THE LAST PERSON IMPUT INTO THE ARRAY.
         THAT PERSON NEEDS TO BE NOVED TO THE FIRST ARRAY
                                              \bullet\bulletLOCATION AT THE BEGINNING OF EACH PERSON SETUP.
RESET_PERSON_ARRAY: PROCEDURE;
 PERSON_ARRAY(1) = PERSON_ARRAY(PER_COUNT+1);
 PER COUNT = 1;
 LAST_PERSON = PERSON_ID;
END RESET_PERSON_ARRAY;
```
Ą

÷.

```
/+.+..+++.-~~~~+-~+~~+~+*-+ 
  PROCESS-PERSOW 9 
PROCESS EACH RECORD IN TIE BUFFER. * 
 * THIS MODULE IS WHERE YOU WOULD DO THE ANALYSIS.
 ~.+++*+++++.++++~++*m*~++H~~~~/ 
PROCESS-PERSOW : PROCEDURE ; 
 PER-COUWT + PER-COUWT - 1; 
 PERSIN-NLWBER = PERSW-MLMBER + 1; 
 END; 
END PROCESS_PERSON;
END EXTRACT; //**TESTFILE**
//*GO.DOIN DD DSN=CBO.HRCD.P88.SIPPASA.WAVE1-9.PMX200,DISP=SHR
//**ENDTEST**
//**BIGFILE**
```

```
//GO.DDIN DD DSN=CBO.NRCD.P88.SIPPASA.WAVE1-9.PM01.DISP=SHR
//**ENDBIG**
```

```
//KESCB06 JOB (65040CB06, BOX-85), ASASAS1, CLASS=A,
// NOTIFY=KESCBO6, NSGCLASS=5 , TYPRUN=SCAN
//* <del>[**************************</del>
                                     .<br>. . . . . . . . . . . . .
                                                                            iesese fe
II^{\bullet}r
II^{\bullet}[
             PROJECT: 1989 ASA WINTER CONFERENCE EXAMPLE
                                                                                  r
II^{\bullet}IANALYST: SMITH
                                                                                  ٢ŕ
II^{\bullet}IPROGRAMMER: SMITH
                                                                                  ŗ٠
\overline{H}DATE: 11/88
                                                                                  L.
II^*Iľ۴
\overline{H}DESCRIPTION: READS IN ALL WAVES. REORGANIZE ORIGINAL
                                                                                  r
\overline{U}<sup>o</sup>l,
                        STUCTURE AND OUTPUT FINAL PERSON NONTH
                                                                                  L.
II^*IRECORD WITH NO FILLER.
II^*Ir
                        THE MONTHLY INDEX IS A REFERENCE MONTH. IT
1/٣
II^{\bullet}IRANGES FROM 1 TO 36.
                                                                                  r
II^{\bullet}Ir۰
\overline{U}SORT THE FILE TO CREATE A FAMILY NONTH FILE
                                                                                  r
1/2r
\mu , \mu , \mu , \mu , \mu , \mu , \mu , \mu , \mu , \mu , \mu , \mu , \mu , \mu , \mu , \mu , \mu , \mu , \mu , \mu , \mu , \mu , \mu , \mu , \mu , \mu , \mu , \mu , \mu , \mu , \mu , \mure /
//SASCBK EXEC SAS, CLASS="", REGION=5000K, COND=(5,LE)
//WORK
             DO UNIT=SYSDA, SPACE=(CYL, (100, 100))
//**TESTFILE**
//*DDIN DD DSN=CBO.NRCD.SIPP84.WAVE1.NEW.X200,DISP=SNR
II^*DD DSN=CBO.HRCD.SIPP.YEAR84.WAVE3.X200.DISP=SHR
II^*DD DSN=CBO.HRCD.SIPP.YEARB4.WAVE4.X200,DISP=SHR
//*DDOUT1 DD DSN=&&KESCB06,
II^*DISP=(NEW, PASS),
II^*UNIT=DISK, SPACE=(TRK, (20, 20), RLSE)
//*DDOUT2 DD DSN=CBO.HRCD.P&B.SIPPASA.WAVE1-9.SASFNX,
            DISP=(NEW, CATLG, DELETE),
II^*II^*UNIT=DISK, SPACE=(TRK, (20,20), RLSE)
//**ENDTEST**
//**BIGFILE**
//DDIN DD DSN=CBO.HRCD.SIPPB4.WAVE1.NEW.MASO1,DISP=SHR
            DO DSN=CBO.HRCD.SIPP84.WAVEZ.NEW.MASO1,DISP=SHR,
\prime\prime\primeUNIT=AFF=DDIN
            DD DSN=CBO.NRCD.SIPP.YEARB4.WAVE3.MASO1,DISP=SHR,
\prime\prime\prime\primeUNIT=AFF=DDIN
            DO DSN=CBO.HRCD.SIPP.YEAR84.WAVE4.MASO1,DISP=SHR,
\prime\prime\primeUNIT=AFF=DDIN
\prime\primeDD DSN=CBO.HRCD.SIPP.YEARB4.WAVE5.MASO1,DISP=SHR,
               UNIT=AFF=DDIN
\prime\prime\primeDO DSN=CBO.NRCD.SIPP.YEARB4.UAVE6.MASO1.DISP=SHR.
               UNIT=AFF=DDIN
\prime\prime\prime\primeDO DSN=CBO.NRCD.SIPP.YEAR84.WAVE7.MASO1,DISP=SHR,
\prime\primeUNIT=AFF=DDIN
            DO DSN=CBO.NRCD.SIPP.YEARS4.WAVES.NASO1,DISP=SHR,
\prime\boldsymbol{\prime\prime}LIMIT=AFF=DDIN
            DD DSN=CBO.NRCD.SIPP.YEARB4.WAVE9.MASO1,DISP=SNR,
^{\prime\prime}\primeUNIT=AFF=DDIN
//DDOUT1 DD DSN=LLKESCBO6,DISP=(NEW,PASS)
         UNIT=TAPE, LABEL=(1, SL, EXPDT=99000)
\boldsymbol{\prime\prime}//SORTUK01 DD SPACE=(CYL,(20,20)),UNIT=SYSDA
//SORTUK02 DD SPACE=(CYL,(20,20)),UNIT=SYSDA
//SORTWK03 DD SPACE=(CYL,(20,20)),UNIT=SYSDA
//SORTUKO4 DD SPACE=(CYL,(20,20)),UNIT=SYSDA
//DDOUT2 DD DSN=CBO.NRCD.PBB.SIPPASA.WAVE1-9.SASFNO1,
         DISP=(NEW,CATLG,DELETE),
\boldsymbol{\prime\prime}\prime\primeUNIT=TAPE,LABEL=(1,SL,EXPDT=99000)
//**ENDBIG**
1/SYSIN DD<sup>+</sup>
 OPTIONS MPRINT SYMBOLGEN MLOGIC MACROGEN MOCENTER;
```

```
* RECODE MISSING NOTATION (-0009) FROM INCOME FIELDS
XMACRO RECODE;
 2001 = 12704;
   IF IZBANT&I = 1-0009!
    THEN IZBANT&I = '00000';
 XEND;
XHEND:
* WRITER:
                                           \bullet* OUTPUT
      A PERSON NONTH FILE FROM THE WAVE FILE.
\bullet* LOOP THROUGH MONTHS AND ASSIGN INDEX(I)
\bullet* FOR REFERENCE MONTHS THE FUNCTION IS:
\bulletIMDEX(1) = (4*(MAVE-1)+1)* FOR CALANDER MONTHS THE FUNCTION IS:
   INDEX(1) = (4*(UAVE-1)+1) - (4-SUROT)* THIS EXAMPLE CREATES REFERENCE MONTHS
                                           \bullet٠
XMACRO WRITER:
2001 = 12704;
  * ADJUST THE WAVE VALUE FOR MISSED MAVES.
                                           \bullet* HOTATION 3 IS MISSING WAVE 8
                                          ۰
  * ROTATION 4 IS MISSING WAVE 2
                                           \bullet\begin{small} \texttt{...} \end{small}SELECT;
   WHEN (SUROT=3 AND PP_WAVE=9) WAVE= 8;
   WHEN (SUROT=4 AND PP_MAVE>1) MAVE=PP_MAVE-1;
   OTHERWISE WAVE = PP_WAVE;
  END:
  * CREATE REFERENCE MONTH INDEX
  INDEX = (4*(UAVE-1)*E1);* ONLY QUTPUT HONTHS WITH A POSITIVE WEIGHT
  IF UGT&1 > '00000000000'
   THEN DO:
     HADDID = HADDIDLI;
     FHUMBR = FHUMBR&1;
     SHUMBR = SHUMBR&I;
     MIS = MISLI;
     UGT
        = WGTB1;= RRP21;RRP
     MS = MS&I;<br>EARN = EARN&I;
     IZBANT = IZBANT&I;
     CUTPUT;
  END: /* WEIGHT CHECK */
 XEND;
```

```
XMEND WRITER;
```
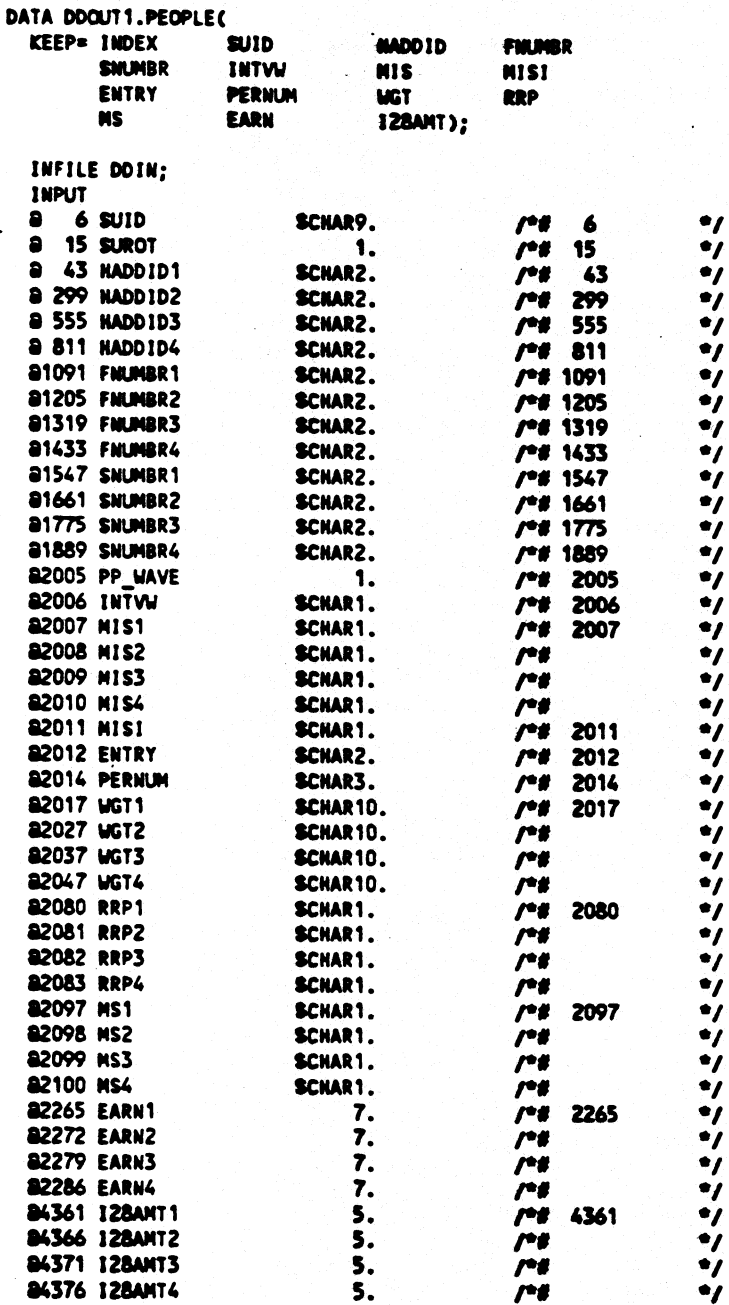

#### **SRECODE;**

 $\ddot{\phantom{1}}$ 

 $\sim$ 

# \* CALCULATE HONTHLY INDEX AND WRITE OUT THE PERSON-HONTH FILE \* SURITER;

PROC SORT DATA=DOCUT1.PEOPLE CUT=DDCUT2.PEOPLE; BY SUID INDEX HADDID FHUMBR SHUMBR;

PNOC PRINT DATA=DDOUT2.PEOPLE (OBS=100);

48

 $\bullet$ 

```
//KESCB06 JOB (65040CB06,BOX-85),ASASAS2,CLASS=E,
// NOTIFY=KESCB06, MSGCLASS=5 , TYPRUN=SCAN
1/1\mathbf{r}\overline{\mu}PROJECT: 1989 ASA WINTER CONFERENCE EXAMPLE
                                                                      \mathbf{r}II^*IANALYST: SMITH
                                                                      r
1/1PROGRAMMER: SMITH
                                                                      r
\overline{U}DATE: 11/88
                                                                      \mathbf{r}\overline{U^*U}\mathbf{r}H^*IDESCRIPTION: INPUT IS FROM ASASAS1.
                                                                      \mathbf{r}II^*ICALCULATE FAMILY VARIABLES AND OUTPUT PERSON
                                                                      \mathbf{r}1/2RECORDS WITH THE NEW FAMILY VARIABLES ATTACHED. I*
\overline{H}SORT BY PERSON INDEX TO CREATE A PERSON NONTH [*
II^{\bullet}ISORTED FILE.
\frac{1}{2} \frac{1}{2} \frac{1}{2} \frac{1}{2} \frac{1}{2} \frac{1}{2} \frac{1}{2} \frac{1}{2} \frac{1}{2} \frac{1}{2} \frac{1}{2} \frac{1}{2} \frac{1}{2} \frac{1}{2} \frac{1}{2} \frac{1}{2} \frac{1}{2} \frac{1}{2} \frac{1}{2} \frac{1}{2} \frac{1}{2} \frac{1}{2} //SASCBK EXEC SAS, CLASS=""', REGION=5000K, COND=(5, LE)
//WORK DD UNIT=SYSDA, SPACE=(CYL, (100, 100))
//DDIN DD DSN=CBO.HRCD.P88.SIPPASA.WAVE1-9.SASFMX,DISP=SHR
//DDOUT1 DD DSN=&&KESCB06,
            UNIT=DISK, SPACE=(TRK, (20,20), RLSE),
\prime\primeDISP=(NEW, PASS)
//DDOUT2 DD DSN=CBO.HRCD.P88.SIPPASA.UAVE1-9.SASPMX,
           DISP=(NEW, CATLG, DELETE),
\prime\prime\primeUNIT=DISK, SPACE=(TRK, (20, 20), RLSE)
*//SYSIN DD
 OPTIONS MPRINT SYMBOLGEN MLOGIC MACROGEN:
OPTIONS NOCENTER;
 * READER: INCREMENT THE FAMILY COUNTER AND ASSIGN EACH VARIABLE
           TO THE APPROPRIATE ARRAY INDEX.
           THE FAMILY ID IS SUID[[INDEX[[HADDID[[FMJMBER.
           WITH THIS ID, RELATED SUBFAMILIES ARE INCLUDED WITH THE .
           PRIMARY FAMILY.
 XMACRO READER;
   FAMCOUNT = FAMCOUNT + 1:
   RECREAD = RECREAD + 1;
   AINDEX(FAMCOUNT) = INDEX;
   ASUID(FAMCOUNT) = SUID;
   AHADDID(FAMCOUNT) = HADDID:
   AFNUMBR(FAMCOUNT) = FNUMBR;
   ASNUMBR (FAMCOUNT) = SNUMBR;
   AINTVU(FAMCOUNT) = INTVU;
   AMIS(FAMCOUNT) = MIS;
   AMISI(FAMCOUNT) = MISI:
   AENTRY(FAMCOUNT) = ENTRY;
   APERNUM(FAMCOUNT) = PERNUM;
   AUGT (FAMCOUNT)
                   = UGT;
   ARRP(FANCOUNT)
                   = RRP;AMS(FAMCOUNT)
                    = MS:
   AEARN(FAMCOUNT) = EARN;
   AIZBANT(FANCOUNT) = IZBANT;
  CINDEX = AINDEX(FANCOUNT);
   FAMID=ASUID(FAMCOUNT)[[
         CIMDEXII
         AHADDID(FAMCOUNT)[[
         AFMUMBR (FAMCOUNT);
XMEND READER;
```
ž.

```
* PROCESS: LOOP THROUGH ALL PEOPLE IN THE FAMILY AND ADD UP
          EARNINGS AND CHILD SUPPORT.
                                                        \bullet\bullet\bulletURITE OUT EACH PERSON RECORD WITH THE NEW FAMILY
\bulletVARIABLES ATTACHED.
                                                        ٠
20ULCRO PROCESS:
 FANCOUNT = FANCOUNT-1;
 DO I = 1 TO FANCOUNT;
   F_EARN = F_EARN + AEARN(1);
   F_1128A = F_1128A + A128AMT(1);
 EUDDO I = 1 TO FANCOUNT:
   IMDEX = AIMDEX(1):
   SUB = AD(1):
   HADDID= AHADDID(I);
   FHUMBR= AFMUMBR(I);
   SHUMBR= ASHUMBR(1);
   INTW = AINTWI() ;
   MIS = AMIS(I)
   MISI = AMISI(I) ;
   ENTRY = AENTRY(I) ;
   PERNUM= APERNUM(1);
   UGT = AUGT(1)
                   - 2
   RRP
       = \text{ARP}(1)MS = ANS(1)EARN = AEARN(1) ;
   IZBAMT= AIZBAMT(I);
   CUTPUT;
   RECURIT = RECURIT + 1;
  END;
XHEND PROCESS;
* RESET: THE LAST PERSON READ IN IS THE FIRST PERSON IN THE NEXT
                                                        \bulletFAMILY. HOVE THE LAST PERSON'S INFORMATION TO THE FIRST
        ARRAY INDEX. ASSIGN THE LAST FAMILY INDEX TO THE NEW
        FAMILY. RESET THE FAMILY COUNTER TO 1 AND FAMILY
        VARIABLES TO 0.
XHACRO RESET:
   1 = FANCOUNT + 1;
   AIMDEX(1) = AIMDEX(1);
   ASUID(1) = ASUID(1)AMADDID(1) = AMADDID(1);
   AFNUMBR(1) = AFNUMBR(1);
   ASHUMBR(1) = ASHUMBR(1) ;
   AINTW(1) = AINTW(1) \boldsymbol{i}=MIS(1)AMIS(1)
  AMISI(1) = AMISI(1)AENTRY(1) = AENTRY(1)
                      ः
   APERNUM(1) = APERNUM(1);
   AUGT(1)
           \bullet AUGT(1) \bullet;
           = <b>ARRP</b>(1)ARRP(1)
   AMS(1)
            =MSC1-2
          = AEARN(1)AEARN(1)
   AI2BANT(1) = AI2BANT(1);
   F_{R}EARN = 0;
   F_128A = 0;
   LASTFAN = FANID:
   FANCOUNT = 1;
SPIEND RESET;
```
 $\ddot{\phantom{0}}$ 

50

ł

```
DATA DDOUT1.PEOPLE(
   KEEP= INDEX
                   SUID
                               NADDID
                                          FWLINBR
        SMINRR
                   INTW
                               MIS
                                          MISI
        ENTRY
                   PERNUM
                               MGT
                                          RRP
        NS
                   EARN
                               IZBANT
                                          F_EARN
        F_I28A
                      ›;
     ARRAY
           AINDEX (22)
                           INDEX1 - INDEX22:
     ARRAY
            ASUID (22) $ 9 SUID1 -SUID22:
           ANADDID(22) $ 2 NADDID1-NADDID22;
     ARRAY
     ARRAY
            AFMUMBR(22) $ 2 FMUMBR1-FMUMBR22;
     ARRAY
            ASHUMBR(22) $ 2 SHUMBR1-SHUMBR22;
     ARRAY
            AINTW (22) $ 1 INTW1 -INTW22;
     ARRAY
           AMIS (22) $ 1 MIS1 -MIS22;<br>AMISI (22) $ 1 MIS11 -MIS122;
     ÄRRAY
    ARRAY
            AENTRY (22) $ 2 ENTRY1 -ENTRY22:
     ARRAY
            APERNUM(22) $3 PERNUM1-PERNUM22:
                  (22) $10 MGT1 -WGT22;
     ARRAY
            AWGT
     ARRAY
                                -RRP22;ARRP
                  (22) $ 1 RRP1
     ARRAY
           AMS
                  (22) $ 1 MS1-MS22ARRAY
            AEARN (22)
                           EARN1 -EARN22:
    ARRAY
           AI28AMT(22)
                           I28AMT1-I28AMT22:
    LENGTH CINDEX $2.;
    LENGTH FAMID $15.;
    LENGTH LASTFAM $15.:
    RECREAD = 0:
    RECURIT = 0:
     FANCOUNT = 0;
    SET DDIN.PEOPLE END=EOF:
    XREADER:
                                             \blacktriangleleftF_EARN = 0;
     F = 128A = 0:
    LASTFAM=FAMID:
  DO WHILE(^EOF);
     * IF THE CURRENT PERSON IS IN A NEW FAMILY THEN PROCESS
    * THE FAMILY IN THE ARRAYS.
    IF LASTFAM ^= FAMID OR FAMCOUNT = 22
      THEN DO:
        XPROCESS:
        XRESET;
      END:
    * READ NEXT PERSON INTO ARRAYS
    ********************************
                                                        ***** /
    SET DOIN.PEOPLE (FIRSTOBS=2) END=EOF;
    XREADER:
  END;
  FANCOUNT = FANCOUNT + 1:
  XPROCESS;
  PUT RECREAD= RECURIT#;
  STOP:
PROC SORT DATA=DDOUT1.PEOPLE OUT=DDOUT2.PEOPLE:
 BY SUID ENTRY PERNUM INDEX;
```
PROC PRINT DATA=DDOUT2.PEOPLE (OBS=100);

```
//KESCB06 JOB (65040CB06,BOX-85),ASASAS3,CLASS=E,
// NOTIFY=KESCBO6, MSGCLASS=5 , TYPRUN=SCAN
                                                   <del>iaaaaaaaaaaa</del> pi
//* [***************************
                             . . . . . . . . . . .
                                       iddh
\mathcal{U}^{\bullet}PROJECT: 1989 ASA WINTER CONFERENCE EXAMPLE
                                                                L.
II^{\bullet}IANALYST: SMITH
                                                                L.
\mathcal{L}^{\bullet}r
       PROGRAMMER: SMITH
\frac{1}{2}r
             DATE: 11/88
\frac{1}{\sqrt{2}}\mathbf{r}r
//*I DESCRIPTION: IMPUT IS FROM ASASAS2.
\mathcal{U}^*PRINT OUT A 36 HONTH LIST OF PERSON EARNINGS
                                                                \mathbf{r}II^{\bullet}I\mathbf{f}^{\star}AND FAMILY EARNINGS.
//* [*********************************
                                                                .,
//SASCBK EXEC SAS, CLASS='*', REGION=5000K, COMD=(5,LE)
//WORK
        DD UNIT=SYSDA, SPACE=(CYL, (100, 100))
//DDIN DD DSN=CBO.NRCD.PB8.SIPPASA.WAVE1-9.SASPNX.DISP=SHR
//SYSIN DD \pmOPTIONS NPRINT SYNBOLGEN NLOGIC NACROGEN NOCENTER:
 * READER: INCREMENT THE PERSON COUNTER AND ASSIGN EACH VARIABLE
                                                                 ۰
 \bulletTO THE APPROPRIATE ARRAY INDEX.
 ٠
          THE PERSON ID IS SUID [[ENTRY [ [PERMUM.
XHACRO READER:
  PERCOUNT = PERCOUNT + 1;
  RECREAD = RECREAD + 1;
  AINDEX(PERCOUNT) = INDEX;
  ASUID(PERCOUNT) = SUID;
  ANADDID(PERCOUNT) = HADDID:
  AFNUMBR(PERCOUNT) = FNUMBR;
  ASNUMBR(PERCOUNT) = SNUMBR:
  AINTVW(PERCOUNT) = INTVW;
                  \bullet MIS;
   AMIS(PERCOUNT)
  AMISI(PERCOUNT) = MISI;<br>AENTRY(PERCOUNT) = ENTRY;
  APERNUM(PERCOUNT) = PERNUM;
   AUGT (PERCOUNT) = WGT;
   ARRP(PERCOUNT) = RRP;
   AMS(PERCOUNT)
                   = MS:
  AEARN(PERCOUNT) = EARN;
  AIZBAMT(PERCOUNT) = IZBAMT:
   AF_EARN(PERCOUNT) = F_EARN;
   AF_128A(PERCQUNT) = F_128A;PERID=ASUID(PERCOUNT)[[
        AENTRY (PERCOUNT) EE
        APERNUM(PERCOUNT);
 SPIEND READER;
 * PROCESS: LOOP THROUGH EACH PERSON IN THE ARRAYS AND SUPPARIZE
 ٠
            THE DATA.
 SUACRO PROCESS;
   PERCOUNT = PERCOUNT-1:
  PERINDX = PERINDX + 1;
  DO 1 = 1 TO PERCOUNT;
    IMDEX = AllIDEX(1) ;
     SUB = AND(1):
    NADDID= ANADDID(I);
    FIALMER= AFMUMBR(I):
```
Ŧ

 $\sim$  5%

```
SNUMBR= ASNUMBR(I);
   INTW = AINTW(1) ;
   MIS = AMIS(1) ;<br>MISI = AMIS(1) ;
   ENTRY = AENTRY(I) ;
   PERNUM= APERNUM(1);<br>
WGT = AWGT(1);<br>
RRP = ARRP(1);
   MS = ANS(1) :<br>EARN = AEARN(1) ;
   IZBANT= AIZBANT(I);<br>F_EARN= AF_EARN(I);<br>F_IZBA= AF_IZBA(I);
   output;<br>recwrit = recwrit + 1;
END;<br>MEND PROCESS:
```
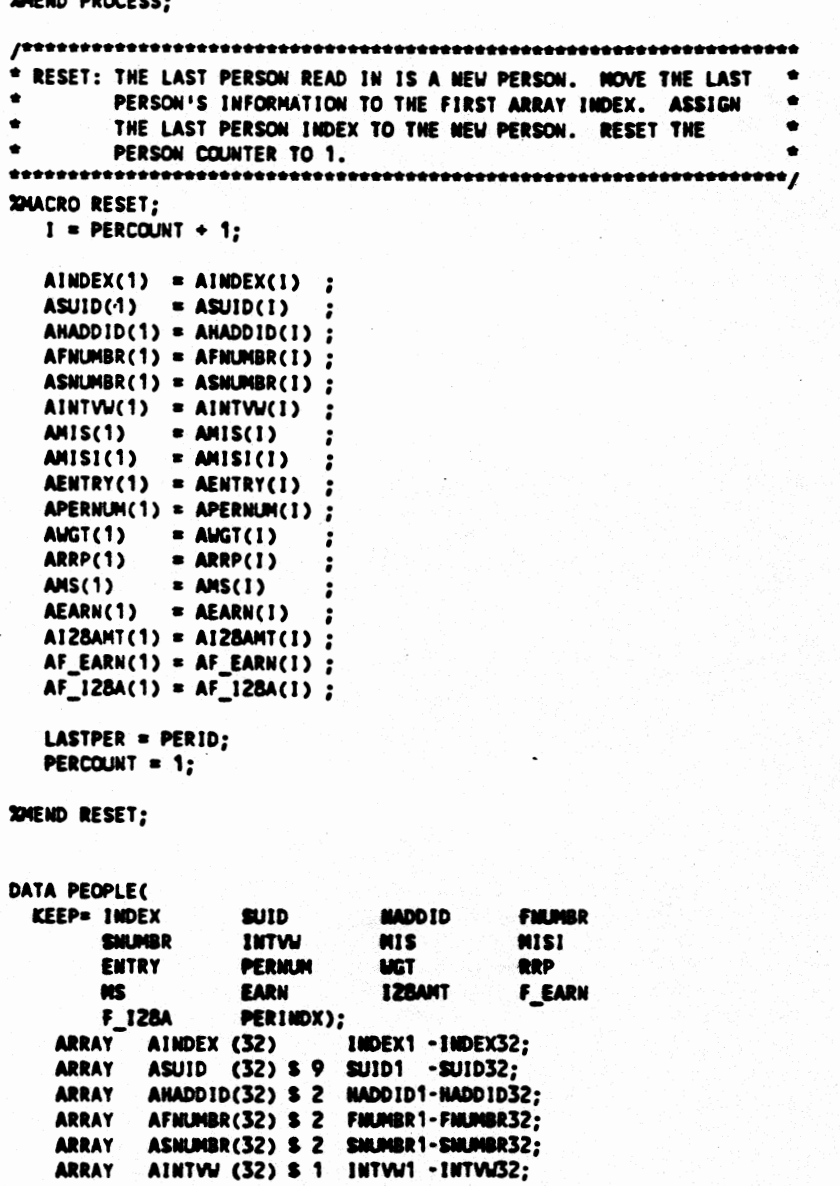

 $\bullet$   $\ddot{\bullet}$ 

đ

```
ARRAY AMIS (32) $ 1 MIS1 -MIS32:
  ARRAY
       AMISI (32) $ 1 MISI1 -MISI32;
 ARAY AENTRY (32) $ 2 ENTRY1 -ENTRY32;<br>ARRAY APERNUM(32) $ 3 PERNUM1-PERNUM32;
        AUGT (32) $10 MGT1 -MGT32;
  ARRAY
  ARRAY
        ARRP (32) $ 1 RRP1
                         -RRP32;
                           -MSS2ARRAY
        ANS
             (32) S 1 MS1
                     EARN1 -EARN32:
        AEARN (32)
  ARRAY
       AI2BANT(32)
                     IZBANT1-12BANT32;
  ARRAY
  ARPAY AF_EARN(32) F_EARN1-F_EARN32;
  ARRAY AF_128A(32)
                     F_128A1-F_128A32;
  LENGTH PERID $15.:
  LENGTH LASTPER $15.;
 PERINDX = 0;
  RECREAD = 0;
 \cdot RECWRIT = 0;
  PERCOUNT = 0:
  SET DDIN.PEOPLE END=EOF:
  XREADER;
LASTPER=PERID;
DO WHILE(^EOF);
  * IF THE CURRENT PERSON IS IN A NEW FAMILY THEN PROCESS
                                                   \bullet* THE FAMILY IN THE ARRAYS.
                                                   \bulletIF LASTPER ^= PERID OR PERCOUNT = 32
   THEN DO;
     XPROCESS:
    XRESET;
   END:
  * READ NEXT PERSON INTO ARRAYS
                                                   \bulletSET DDIN.PEOPLE (FIRSTOBS=2) END=EOF;
  XREADER;
END:
PERCOUNT = PERCOUNT + 1;
XPROCESS:
PUT RECREAD= RECURIT=:
STOP;
```
PROC PRINT DATA=PEOPLE (OBS=100); BY PERINDX;

 $\bullet$ 

 $\overline{\phantom{a}}$ 

ı